**Horațiu ALBU Florin DOMNIȚA Octavian POP** 

# **INSTALAȚII DE VENTILARE ȘI CONDIȚIONARE**

Indrumător de lucrări de laborator

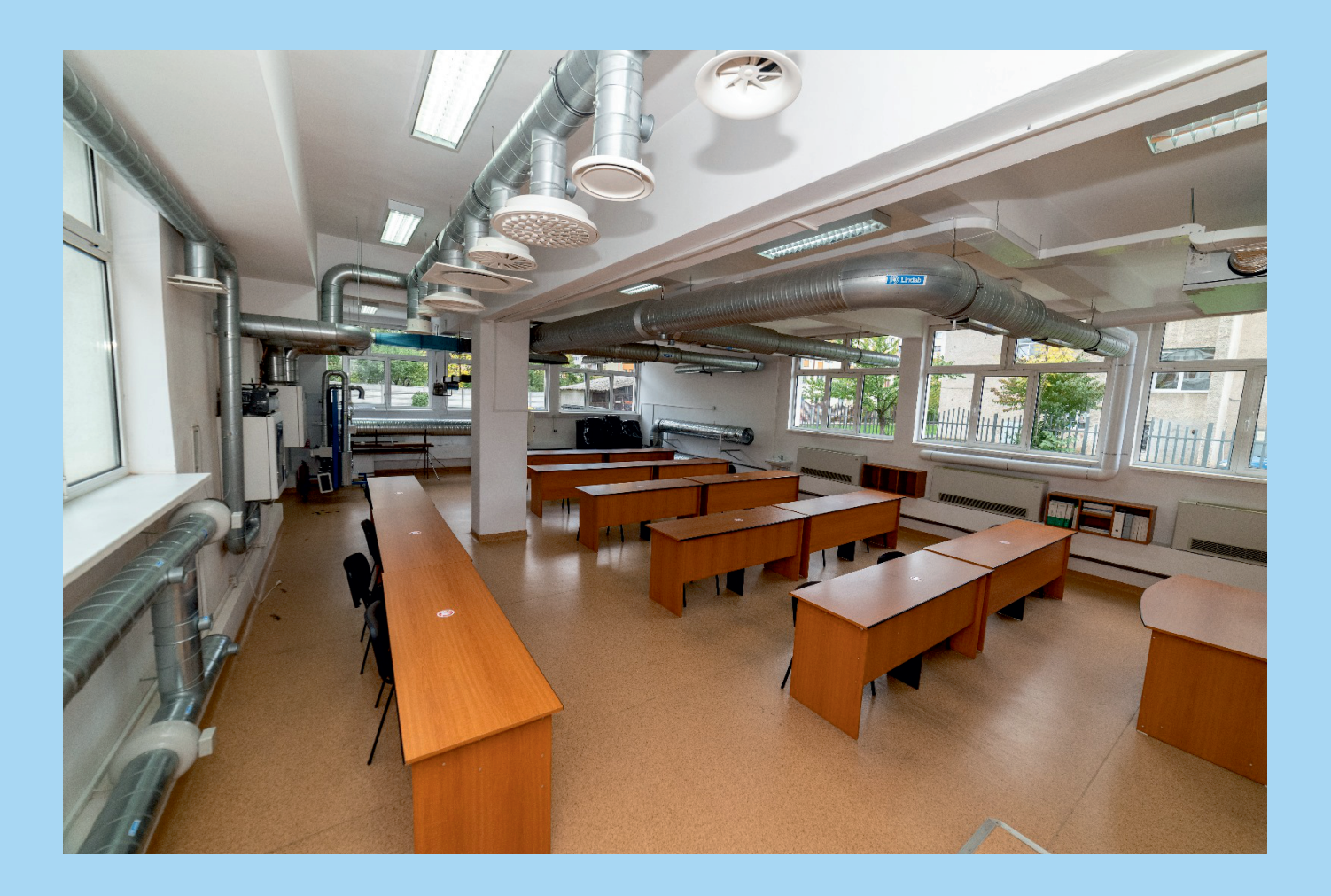

**Editura UTPRESS Cluj-Napoca, 2023 ISBN 973-606-737-686-9**

**Horațiu ALBU Florin DOMNIȚA Octavian POP**

# **INSTALAȚII DE VENTILARE ȘI CONDIȚIONARE**

*Îndrumător de lucrări de laborator*

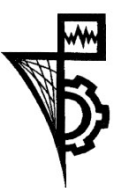

**UTPRESS Cluj-Napoca, 2023 ISBN 978-606-737-686-9**

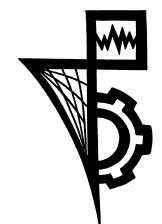

Editura UTPRESS Str. Observatorului nr. 34 400775 Cluj-Napoca Tel.: 0264-401.999 e-mail: utpress@biblio.utcluj.ro www.utcluj.ro/editura

Director: Dan COLȚEA

Recenzia: Conf.dr.ing. Ciprian Valentin Bacoțiu Șf.lucr.dr.ing. Gelu Adrian Chisăliță

Pregătire format electronic on-line: Gabriela Groza

Copyright © 2023 Editura UTPRESS

Reproducerea integrală sau parţială a textului sau ilustraţiilor din această carte este posibilă numai cu acordul prealabil scris al editurii UTPRESS.

**ISBN 978-606-737-686-9**

# **PREFAȚĂ**

Prezenta lucrare se adresează în principal studenților Facultății de Inginerie a Instalațiilor, fiind necesară în timpul desfășurării orelor de laborator aferente disciplinei Instalații de ventilare și condiționare I.

Lucrarea cuprinde o serie de 8 aplicații practice care vor ajuta studenții atât la aprofundarea noțiunilor teoretice predate în timpul orelor de curs, precum și la îmbunătățirea competențelor practice inginerești. Aplicațiile practice prezentate în lucrarea de față se desfășoară în cadrul Laboratorului de Instalații de ventilare și condiționare al Facultății de Inginerie a Instalațiilor.

Fiecare lucrare de laborator este structurată pe 5 capitole, incluzând prezentarea standului experimental, a modului său de operare, relațiile de calcul, desfășurarea măsurătorilor, completarea rezultatelor în tabele și interpretarea lor de către studenți. Prin parcurgerea fiecărei lucrări se vor stabili corelațiile utile cu noțiunile teoretice prezentate la orele de curs și se vor forma deprinderi de cunoaștere a instalațiilor de ventilare și condiționare.

Datorită noutăților cuprinse și a modului de prezentare, actuala lucrare devine un material util pentru pregătirea studenților care activează în domeniul instalațiilor de ventilare și condiționare.

Autorii

# **CUPRINS**

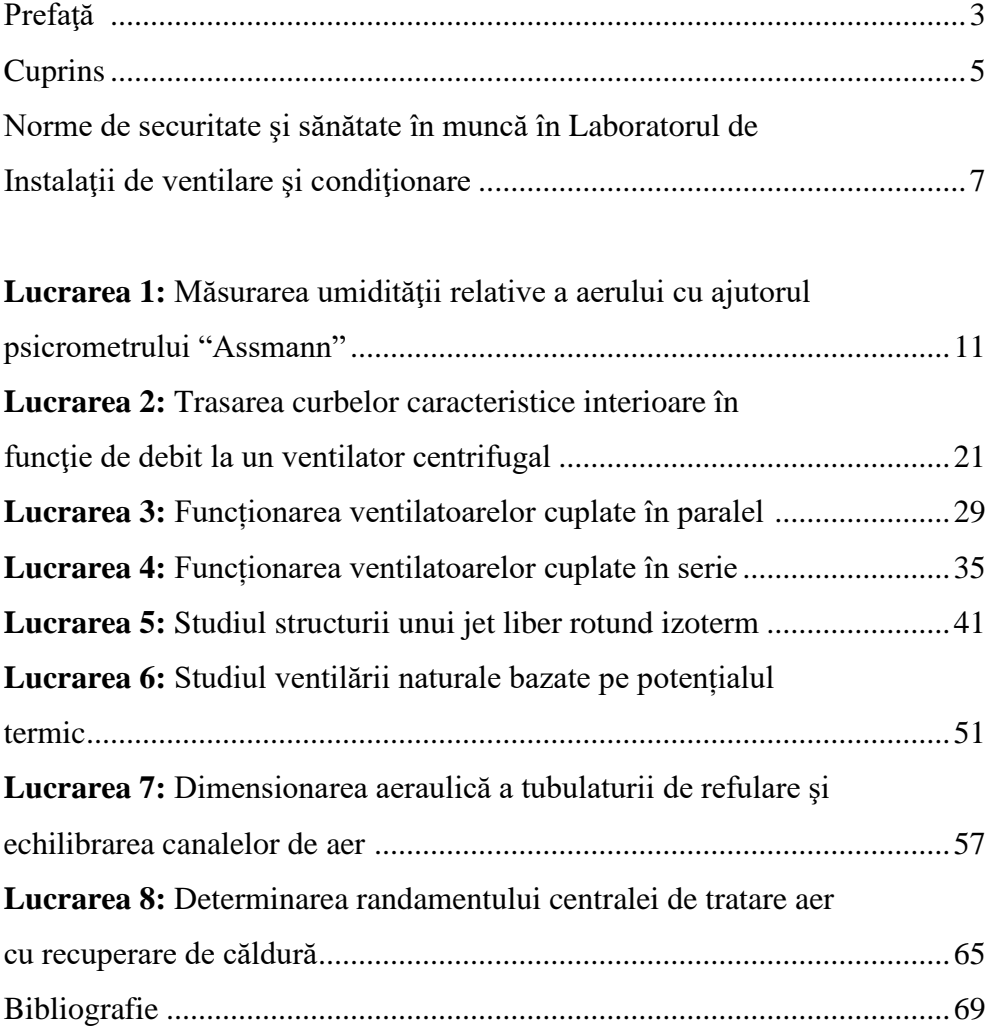

# **Norme de securitate și sănătate în muncă în Laboratorul de Instalații de ventilare și condiționare**

#### **A. Înainte de începerea lucrării:**

➢ Lucrările de laborator la care se utilizează echipamente alimentate cu energie electrică, la tensiuni ce pot fi periculoase, vor fi efectuate numai de către profesorul îndrumător;

➢ Planul de desfășurare a lucrării este dinainte stabilit, iar studenții vor fi instruiți în prealabil;

➢ Pardoseala din jurul locului unde se desfășoară lucrarea trebuie să fie uscată;

➢ Alimentarea de la rețea se va face de la un tablou cu întrerupătoare automate calibrate;

➢ Părțile metalice ale aparatelor care ar putea intra accidental sub tensiune vor fi legate la priza de pământ;

➢ Racordurile dintre părțile componente ale montajului se vor face, în mod obligatoriu, prin cordoane în bună stare, perfect izolate și corespunzătoare tensiunilor folosite în lucrarea respectivă;

➢ Înainte de conectarea instalației la sursa de energie electrică se va face o ultimă verificare generală a aparatelor, conexiunilor, izolației, sub supravegherea profesorului coordonator;

➢ Pentru alimentarea cu energie electrică se va utiliza de preferință un întrerupător special al montajului; scoaterea montajului de sub tensiune trebuie să poată fi efectuată cu ușurință printr-o singură manevră.

#### **B. În timpul desfășurării lucrării:**

➢ Studenții nu vor face legături la priză fără controlul profesorului;

➢ Studenții nu vor atinge prizele după ce au fost puse sub tensiune;

➢ Orice modificare în montajul electric se va face numai după ce a fost întreruptă alimentarea electrică a montajului;

➢ Nu se vor conecta montajele decât după ce au fost verificate;

➢ Nu se pune mâna pe părțile metalice ale montajelor când acestea sunt sub tensiune;

➢ Montajele se conectează la rețeaua de alimentare numai prin intermediul prizelor indicate de profesor;

➢ În timpul funcționării montajului, este interzisă atingerea părților neizolate (schimbarea legăturilor, atingerea becurilor, intercalarea aparatelor de măsură);

➢ Pentru prevenirea accidentelor după terminarea lucrării, montajul va fi scos obligatoriu de sub tensiune. Activitatea este coordonată de către profesor;

### **C. Instrucțiuni suplimentare de securitate și sănătate în muncă Dispoziții generale**

➢ În prima ședință de lucrări de laborator cu studenții, cadrul didactic coordonator va face instructajul de securitate și sănătate în muncă. Instructajul va fi consemnat într-un proces verbal semnat de către profesor și de către toți studenții care efectuează lucrări practice în laborator;

➢ Se interzice efectuarea lucrărilor de laborator cu aparate și instrumente sau alte accesorii ale acestora, defecte sau degradate. În acest sens se va organiza revizia periodică a tuturor instalațiilor, iar de la caz la caz se vor repara cele defecte;

➢ Studenții nu vor pune sub tensiune instalația, înainte de a fi verificată de cadrele didactice;

➢ Pentru a evita distrugerea instrumentelor și aparatelor, studenții au obligația de a ține cont de următoarele:

- Cunoașterea caracteristicilor electrice ale aparatelor folosite în montaj;
- Condițiile în care funcționează instalația sau aparatul.

➢ În cazul în care se constată o funcționare anormală, care indică prezența unei defecțiuni, se va întrerupe imediat sursa de alimentare. Punerea în funcțiune se va face numai după identificarea și înlăturarea defecțiunii;

➢ Se interzice cu desăvârșire orice altă activitate a studenților cu instalația sau aparatele din laborator, în lipsa cadrelor didactice sau a unei persoane special calificată pentru supravegherea lucrării.

#### **Reguli privind amenajarea locului de muncă**

➢ Pe linie de securitate și sănătate în muncă se recomandă ca în timpul efectuării unei lucrări de laborator să nu se consume alimente;

➢ Îmbrăcămintea studentului să fie adecvată muncii de laborator:

- Părul strâns;
- Mânecile să nu fie largi;
- Îmbrăcămintea să fie uscată.

➢ Pentru asigurarea condițiilor de igienă a muncii se va păstra curățenia la locul de muncă, iar la începutul și sfârșitul orelor de laborator se va aerisi bine laboratorul;

După prelucrarea și însușirea Normelor de Securitate și sănătate în muncă și pentru prevenirea accidentelor, studenții vor completa și semna un Proces Verbal, care are forma:

# **PROCES VERBAL DE SECURITATE ȘI SĂNĂTATE ÎN MUNCĂ**

încheiat astăzi,……../……/………., cu ocazia prelucrării Instructajului de Securitatea și sănătatea în muncă și a Normelor de prevenirea și stingerea incendiilor, specific activității din cadrul Laboratorului de Instalații de ventilare și condiționare.

Prelucrarea Normelor de Securitatea și sănătatea în muncă a fost efectuată de către …………………………………………..în calitate de responsabil cu activitatea de laborator, în cadrul primei ședințe de laborator cu grupa de studenți…………..

Profesor,

…………

Am luat la cunoștință,

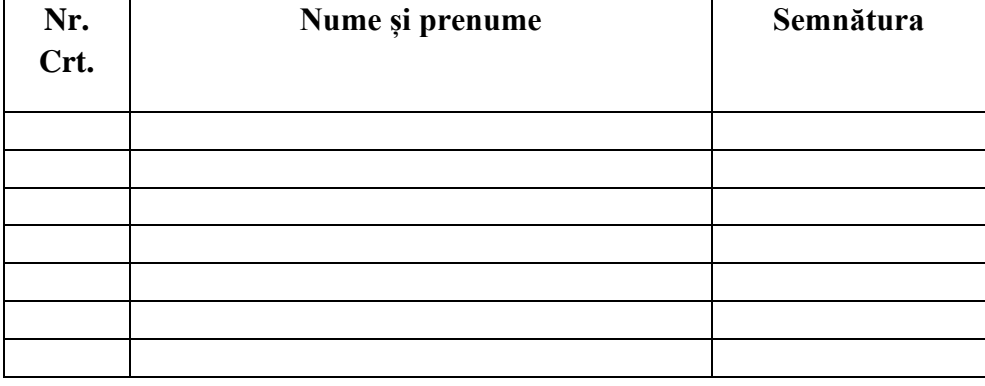

#### **Lucrarea 1**

**Măsurarea umidității relative a aerului cu ajutorul psicrometrului "Assmann"**

#### **1.1 Noțiuni introductive**

Metoda psicrometrică utilizează indicațiile a două termometre.

Primul termometru măsoară temperatura aerului a cărui umiditate relativă trebuie determinată și se numește termometru "uscat". Al doilea termometru, identic cu primul, are rezervorul cu mercur învelit în tifon îmbibat cu apă; ca urmare a evaporării apei din tifon are loc o răcire a rezervorului cu mercur și poartă numele de termometru "umed". Astfel, orice diferență între temperaturile celor două termometre este dependentă de umiditatea aerului.

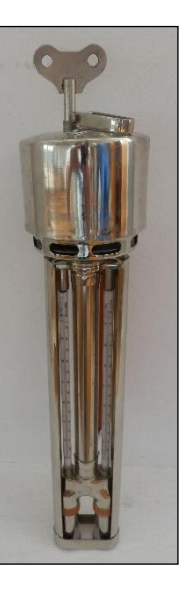

Figura 1.1 Psicrometru Assmann

#### **1.2 Descrierea psicrometrului**

Metoda de determinare a umidității relative a aerului folosită în cadrul lucrării de laborator este metoda psicrometrică.

Aparatul utilizat pentru executarea acestei lucrări este un psicrometru de tip Assmann, identic celui prezentat în Figura 1.2. El este compus din două termometre cu mercur, cel "uscat" (1) și cel "umed" (2), gradate de la -25 $^{\circ}$ C  $la + 50^{\circ}C$ .

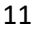

Aerul este aspirat prin psicrometru cu ajutorul unui microventilator acționat prin intermediul unui mecanism mecanic cu arc şi cheie de armare (13). Aspiraţia se face prin tuburile de aspiraţie (3) şi (4) şi apoi este dirijat spre cele două termometre. Tuburile metalice (3) şi (4) protejează părţile sensibile ale termometrelor de radiaţiile din exterior. Inelele de ebonită (7) şi (8), înşurubate la corpul psicrometrului, fac legătura cu tuburile de aspiraţie.

În continuare aerul este dirijat prin coloana de aspiraţie (9) spre dispozitivul de aspiraţie (microventilator axial) cu mecanism de ceasornic introdus în carcasă (11). Partea activă a dispozitivului este ventilatorul axial care se poate pune în funcțiune cu ajutorul unei chei de armare (13).

Legendă:

- $1$  termometru "uscat";
- $2$  termometru "umed";
- 3, 4 fante de aspiraţie a aerului
- 5, 6 manşoane metalice;
- 7, 8 inele din ebonită;
- 9 canal de aspiraţie;
- 10 carcasă de protecţie;
- 11 dispozitiv de aspiraţie a aerului;
- 12 cârlig de susţinere;
- 13 cheie de armare.

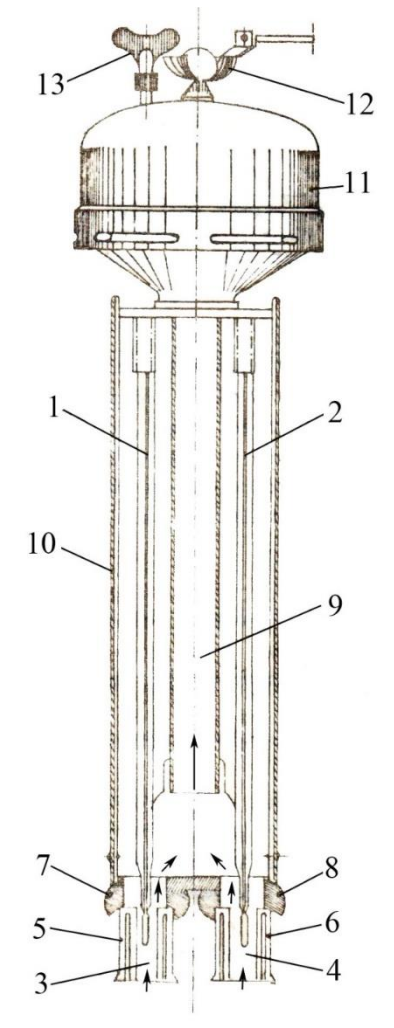

Figura 1.2 Psicrometru Assmann - secțiune

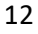

Ventilatorul aspiră aerul prin fantele de aspiraţie (3) şi (4) şi îl refulează prin ferestrele carcasei (11).

Corpul psicrometrului (10), are rolul de a susține cele două termometre. Psicrometrul se poate așeza în poziție verticală cu ajutorul cârligului (12) înșurubat în perete.

#### **1.3 Desfășurarea măsurătorilor**

a. Se scoate psicrometrul din cutie;

b. Se umezește bulbul termometrului cu ajutorul unei pipete de sticlă cu pompă de cauciuc, în care s-a aspirat în prealabil apă distilată;

c. Cu ajutorul cheii de armare (13) se întoarce arcul mecanismului dispozitivului de aspirație şi se pune în funcțiune ventilatorul;

d. După o funcționare de 2÷4 minute în interiorul sălii de laborator se citesc indicațiile celor două termometre;

e. Se repetă determinarea în ordinea citată mai sus, cu psicrometrul în exteriorul laboratorului, în afara clădirii;

f. Se citește presiunea atmosferică la barometru pentru fiecare dintre cele două determinări.

#### **1.4 Relaţii analitice şi interpretarea rezultatelor**

Prima metodă de determinare a umidităţii relative a aerului este cea prin calcul, care de altfel este şi cea mai exactă.

Diferenţa psicrometrică permite determinarea presiunii parţiale a vaporilor de apă din aer, cu ajutorul relaţiei:

 $p_v = p'_{vs} - C \cdot B \cdot (t - t') \quad \text{[mmHg]}$  (1.1)

în care: p<sup>v</sup> - presiunea parţială a vaporilor de apă care se găsesc în aerul umed [mmHg];

- p<sup>'</sup><sub>vs</sub> presiunea de saturație a vaporilor de apă la temperatura indicată de termometrul umed, t' [mm Hg];
- C constanta care depinde de viteza medie de mişcare a aerului în aparat, v. Pentru acest psicrometru viteza este v = 2,5 m/s. Valorile  $C = f(v)$  sunt date în Tabelul 1.1;
- B presiunea atmosferică [mm Hg];
- t temperatura indicată de termometrul uscat [°C];
- t' temperatura indicată de termometrul umed [°C].

Tabelul 1.1

| Viteza aerului v<br>[m/s] | 0,13 | $_{\rm 0.2}$ | 0,4 | 0.8 | 2,5 | 4.0                                                              |
|---------------------------|------|--------------|-----|-----|-----|------------------------------------------------------------------|
| Constanta C               |      |              |     |     |     | $0,0013$   $0,0011$   $0,0009$   $0,0008$   $0,0007$   $0,00067$ |

Din Tabelul 1.2, pentru temperatura t', se calculează prin interpolare presiunea de saturație corespunzătoare  $p_{vs}^{'}$ .

Cunoscând presiunea atmosferică B, constanta C și presiunea  $p_{ys}$  se determină din relația (1.1) presiunea parțială p<sub>v</sub>.

Tot din Tabelul 1.2, se calculează prin interpolare presiunea de saturație p<sub>vs</sub> la temperatura t, după care se determină umiditatea relativă cu relaţia următoare:

$$
\phi = \frac{p_v}{p_{vs}} \cdot 100 \quad [\%]
$$
\n
$$
\tag{1.2}
$$

A doua metodă (metoda tabelară) de determinare a umidităţii relative a aerului este una mai directă, ce utilizează datele din Tabelul 1.3, indicaţiile termometrului uscat t, precum și diferența psicrometrică Δt, Δt = t - t' [°C].

Tabelul 1.2

|              | Presiunea parțială a                         |         |             | Presiunea parțială a |                      |  |
|--------------|----------------------------------------------|---------|-------------|----------------------|----------------------|--|
|              | Temperatura vaporilor de apă în amestec      |         | Temperatura | vaporilor de apă în  |                      |  |
| t            | la $760$ mmHg                                |         | t           | amestec la 760 mmHg  |                      |  |
| [°C]         | $p'_{vs}$ , $p_{vs}$<br>$p'_{vs}$ , $p_{vs}$ |         | [°C]        | $p_{vs}$ , $p_{vs}$  | $p'_{vs}$ , $p_{vs}$ |  |
|              | [mmHg]                                       | [at]    |             | [mmHg]               | [at]                 |  |
| $-25$        | 0,47                                         | 0,00064 | 40          | 55,3                 | 0,0752               |  |
| $-20$        | 0,77                                         | 0,00105 | 45          | 71,9                 | 0,0977               |  |
| $-15$        | 1,24                                         | 0,00168 | 50          | 92,6                 | 0,1258               |  |
| $-10$        | 1,95<br>0,00265                              |         | 55          | 118,0                | 0,1605               |  |
| $-5$         | 3,01<br>0,00409                              |         | 60          | 149,4                | 0,2031               |  |
| $\mathbf{0}$ | 4,58                                         | 0,00633 |             | 187,5                | 0,2550               |  |
| 5            | 6,50                                         | 0,00885 | 70          | 233,7                | 0,3178               |  |
| 10           | 9,20                                         | 0,0125  | 75          | 289,1                | 0,3931               |  |
| 15           | 12,8                                         | 0,0174  | 80          | 355,1                | 0,4829               |  |
| 20           | 17,5                                         | 0,0238  | 85          | 433,6                | 0,5894               |  |
| 25           | 23,8                                         | 0,0323  | 90          | 525,8                | 0,7149               |  |
| 30           | 31,8                                         | 0,0433  |             | 633,9                | 0,8619               |  |
| 35           | 42,2                                         | 0,0573  | 100         | 760,0                | 1,332                |  |

Valorile rezultate prin intermediul metodei tabelare ar trebui să fie foarte apropiate de valorile umidităţii relative a aerului calculate cu ajutorul relaţiilor (1.1) şi (1.2).

#### Tabelul 1.3

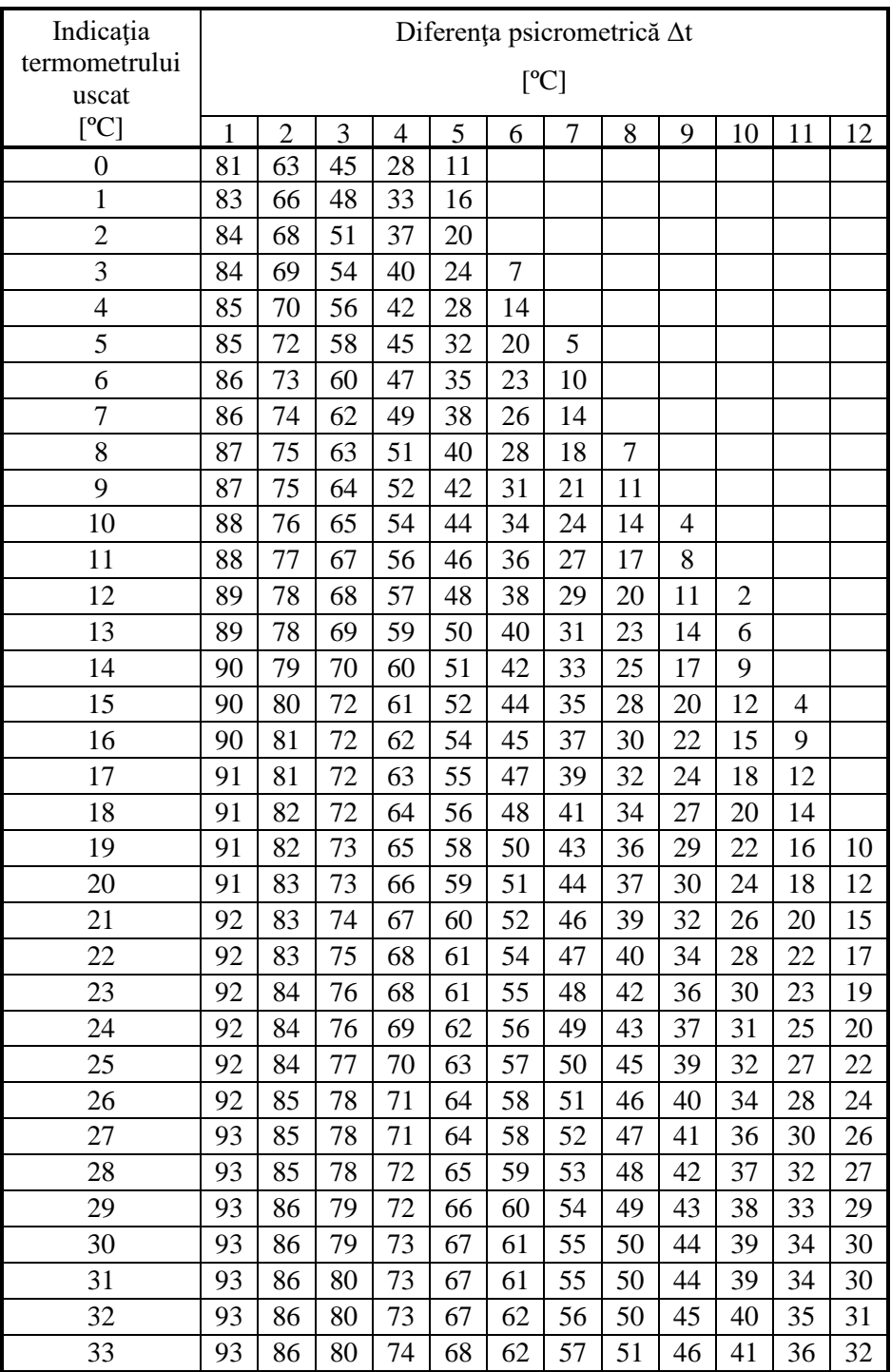

| Indicația              |                          |                          |    |    |    | Diferența psicrometrică $\Delta t$ |      |    |    |    |    |    |
|------------------------|--------------------------|--------------------------|----|----|----|------------------------------------|------|----|----|----|----|----|
| termometrului<br>uscat |                          |                          |    |    |    |                                    | [°C] |    |    |    |    |    |
| [°C]                   | 1                        | $\overline{2}$           | 3  | 4  | 5  | 6                                  | 7    | 8  | 9  | 10 | 11 | 12 |
| 34                     | 93                       | 86                       | 80 | 74 | 68 | 63                                 | 57   | 52 | 47 | 42 | 38 | 33 |
| 35                     | 94                       | 87                       | 81 | 75 | 69 | 63                                 | 58   | 53 | 48 | 43 | 39 | 34 |
| 36                     | 94                       | 87                       | 81 | 75 | 70 | 64                                 | 59   | 54 | 49 | 44 | 40 | 35 |
| 37                     | 94                       | 88                       | 82 | 76 | 70 | 65                                 | 60   | 55 | 50 | 46 | 42 | 37 |
| 38                     | 94                       | 88                       | 82 | 76 | 71 | 65                                 | 60   | 55 | 51 | 47 | 43 | 38 |
| 39                     | 94                       | 88                       | 82 | 77 | 71 | 66                                 | 61   | 56 | 52 | 48 | 44 | 40 |
| 40                     | 94                       | 88                       | 82 | 77 | 72 | 67                                 | 62   | 57 | 52 | 48 | 44 | 41 |
| 41                     | 94                       | 88                       | 82 | 77 | 72 | 67                                 | 62   | 58 | 53 | 49 | 45 | 41 |
| 42                     |                          | 88                       | 83 | 77 | 72 | 67                                 | 63   | 58 | 53 | 49 | 45 | 41 |
| 43                     | $\overline{\phantom{0}}$ | $\overline{\phantom{0}}$ | 83 | 78 | 73 | 68                                 | 63   | 58 | 54 | 50 | 46 | 42 |
| 44                     |                          |                          | 83 | 78 | 73 | 68                                 | 64   | 59 | 55 | 50 | 46 | 43 |

Tabelul 1.3- Continuare

A treia metodă de determinare a umidităţii relative a aerului este cea grafică (mai puţin exactă dar mai rapidă), care utilizează diagrama reprezentată în Figura 1.2. Citirea umidității relative se face direct, în funcție de temperaturile după termometrul uscat şi după cel umed. Valorile citite ar trebui să fie apropiate de cele determinate prin cele două metode anterioare.

Cu perechea de valori ale temperaturii după termometrul uscat şi ale umidităţii relative a aerului determinate după metoda prin calcul, se pot obţine şi alţi parametri ai aerului umed din punctele de măsurare, şi anume: conţinutul de apă x, conţinutul de căldură sau entalpia i şi temperatura punctului de rouă t<sub>τ</sub>. Toate aceste valori se determină prin reprezentarea fiecărui punct caracteristic stării aerului în Diagrama I-x a aerului umed (Figura 1.3) în funcţie de valorile temperaturii după termometrul uscat t şi a umidităţii relative a aerului.

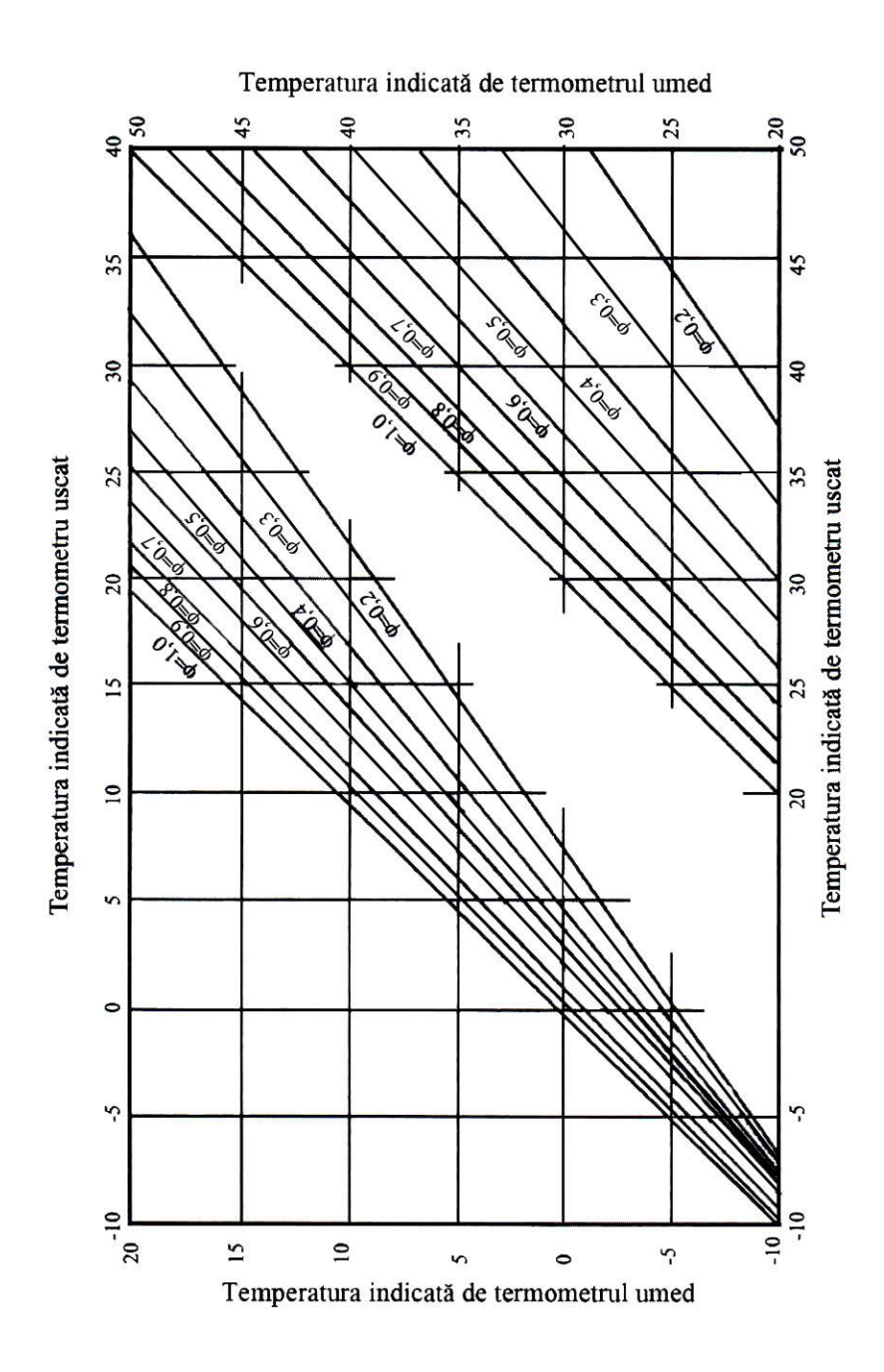

18 Figura 1.2 Diagrama pentru determinarea umidităţii relative a aerului în coordonate t şi t'

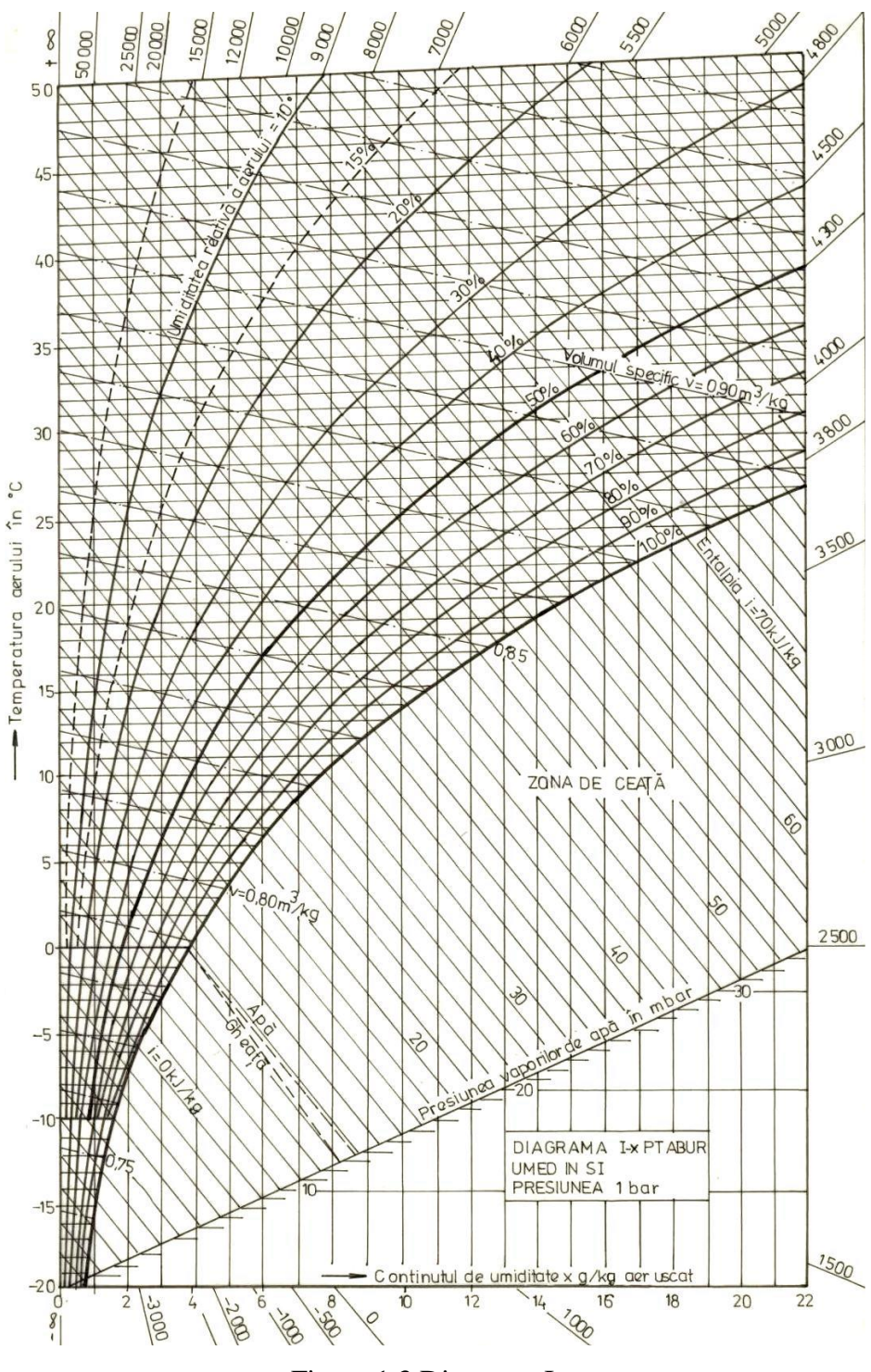

Figura 1.3 Diagrama I-x

### **1.5 Rezultatele măsurătorilor şi calculelor**

Cu valorile obținute se va completa Tabelul 1.4.

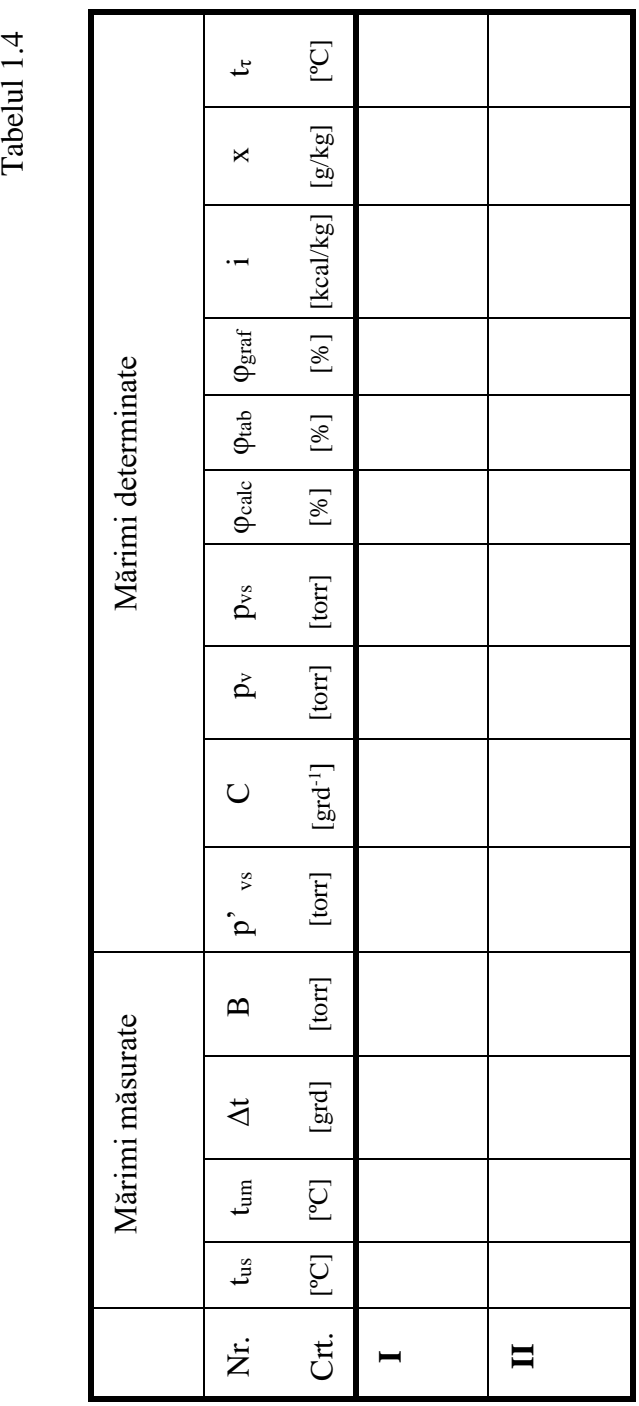

#### **Lucrarea 2**

**Trasarea curbelor caracteristice interioare în funcţie de debit la un ventilator centrifugal**

#### **2.1 Noţiuni introductive**

Ventilatoarele sunt dispozitive mecanice care asigură debitul de aer într-o instalaţie şi presiunea care acoperă pierderile de sarcină.

Din punct de vedere constructiv, ventilatoarele sunt de două tipuri:

- ventilatoare centrifugale (Figura 2.1)
- ventilatoare axiale (Figura 2.2)

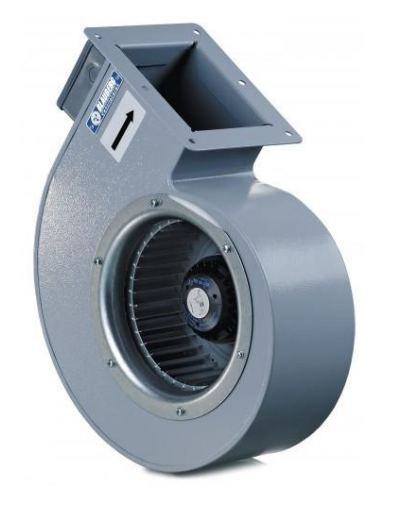

Figura 2.1 Ventilator centrifugal Figura 2.2 Ventilator axial

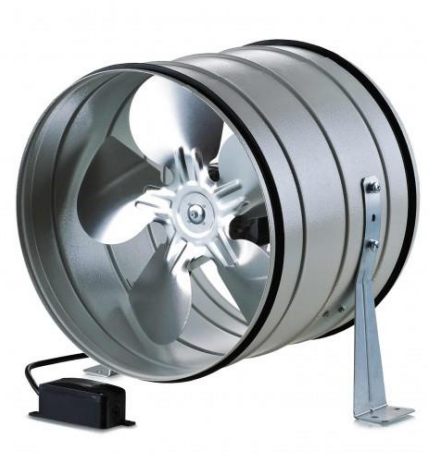

Ventilatoarele centrifugale se folosesc pentru vehicularea aerului la presiuni relativ mari, iar cele axiale la presiuni relativ mici.

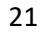

În funcţionarea lor, ventilatoarele trebuie să îndeplinească următoarele cerinţe:

- să aibă un randament ridicat;
- să prezinte o formă constructivă corespunzătoare prin care să se elimine pierderile prin fenomenul de cavitaţie şi prin turbulenţă;
- să aibă o curbă a variației randamentului cât mai aplatizată, pentru a oferi domenii de funcționare cât mai largi;
- să fie silențioase în funcționare.

Un ventilator centrifugal se compune dintr-o carcasă în formă de spirală, în interiorul căreia se învârteşte rotorul executat din palete ale căror număr, formă şi dimensiuni variază în funcţie de tipul ventilatorului.

Din punct de vedere al presiunii produse, ventilatoarele centrifugale se clasifică în trei categorii, şi anume:

- ventilatoare de presiune joasă:  $p < 100$  mmH<sub>2</sub>O;
- ventilatoare de presiune medie:  $p = (100-300) \text{ mmH}_2\text{O}$ ;
- ventilatoare de presiune înaltă:  $p = (300-1500) \text{ mmH}_2\text{O}$ .

Pentru îmbunătățirea randamentului ventilatoarelor centrifugale, la instalaţiile noi, se urmăreşte să se reducă la minimum posibil interstiţiul dintre racordul de aspiraţie al statorului şi rotor. Prin rotunjirea locului de îmbinare dintre butuc şi rotor, randamentul acestor ventilatoare poate creşte cu 5%. De asemenea, se recomandă adoptarea unei forme rotunjite a carcasei spirale a ventilatorului, aceasta fiind forma cea mai potrivită pentru vitezele de curgere subsonice ale fluidului.

Prin introducerea măsurilor constructive de mai sus şi prin aplicarea unor metode noi de calcul, ventilatoarele pot funcționa cu randamente de până la 90%.

În general, în practică, ventilatoarele funcţionează la o turaţie aproximativ constantă şi la debite D variabile.

Pentru a cunoaște comportarea ventilatorului în asemenea condiţii de lucru, se construiesc diagrame în care se reprezintă grafic variaţia caracteristicilor ventilatorului în funcție de debit, pentru anumite turații constante. Variația caracteristicilor ventilatorului depinde în special de forma paletelor rotorului. Acesta poate avea paletele curbate înapoi, înainte sau radiale. Ventilatoarele cu paletele curbate înapoi au avantajul unui randament mai ridicat, comparativ cu cele echipate cu palete radiale sau cu palete curbate înainte.

Caracteristicile principale ale unui ventilator sunt:

- presiunea (sarcina), notată cu H;
- debitul de aer, D;
- puterea utilă, Pu;
- puterea consumată de motorul de antrenare, Pc;
- randamentul ventilatorului, η.

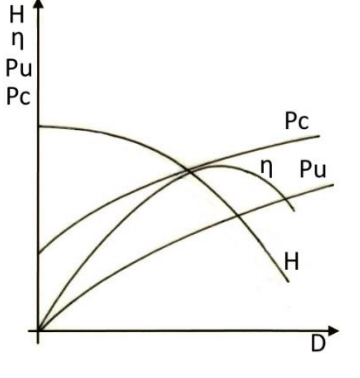

Figura 2.3 Curbele caracteristice (interne) ale unui ventilator

#### **2.2 Prezentarea standului**

Standul experimental utilizat (Figura 2.4) pentru trasarea curbelor caracteristice interioare ale unui ventilator centrifugal se compune din:

- 1- ventilator centrifugal;
- 2- fundaţie elastică;
- 3- motor electric pentru antrenarea ventilatorului;
- 4- conducta de aspiraţie din tubulatură SPIRO Ф400 mm;
- 5- conducta de refulare din tubulatură SPIRO Ф400 mm;
- 6- clapetă de reglare a debitului de aer;
- 7- tub manometric pentru măsurarea presiunilor statice şi totale;
- 8 ştuţuri de racord pentru măsurarea presiunilor statice şi totale pe conducta

de refulare şi pe conducta de aspiraţie.

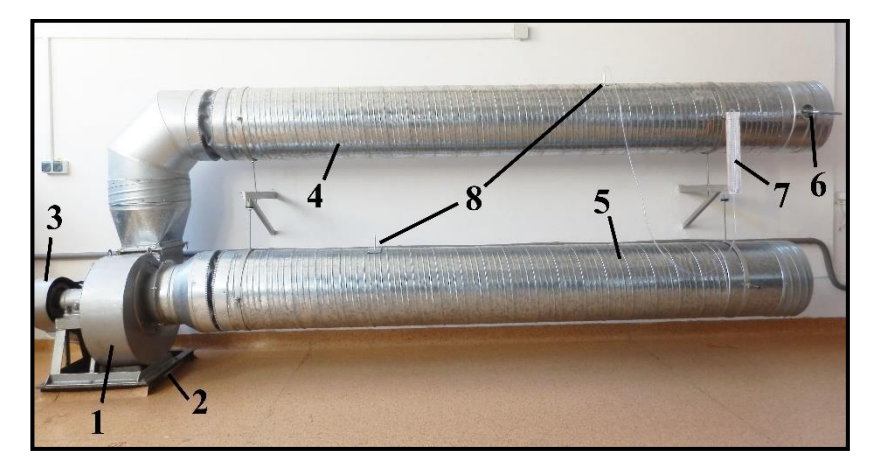

Figura 2.4 Stand experimental pentru trasarea curbelor caracteristice interioare ale unui ventilator centrifugal

#### **2.3 Relaţii de calcul**

Randamentul ventilatorului este raportul dintre puterea utilă şi puterea consumată:

$$
\eta = \frac{\text{Pu}}{\text{Pc}} \cdot 100 \quad [\%]
$$
 (2.1)

Puterea consumată se determină cu relaţia:

$$
Pc = \frac{1}{n} \cdot \frac{3600}{\tau} \quad [kW]
$$
 (2.2)

în care: n - constanta contorului [rot/kWh] şi are valoarea de 240 rot/kWh pentru contorul utilizat;

τ - timpul în care discul contorului efectuează o rotaţie completă.

Puterea consumată se determină pe fiecare fază de lucru citind energia consumată la o rotaţie a discului contorului. La n rotaţii ale discului contorului se consumă 1 kWh. Timpul τ [s] necesar unei rotaţii a discului va fi cronometrat.

Puterea utilă este dată de relaţia:

$$
Pu = \frac{D \cdot H}{102} \quad [kW]
$$
 (2.3)

în care D este debitul masic furnizat de ventilator, [kg/s].

Debitul de aer D se determină pe baza ecuaţiei continuităţii:

$$
D = \rho_1 \cdot S \cdot v \quad [kg/s]
$$
 (2.4)

în care: ρ<sub>1</sub> – densitatea aerului în condițiile de lucru, [kg/m<sup>3</sup>];

 $S$  – secțiunea canalului,  $[m^2]$ ;

v – viteza aerului, [m/s].

Viteza aerului în conducta de refulare se determină din expresia presiunii dinamice:

$$
p_d = \frac{\rho_1 \cdot v^2}{2 \cdot g} \quad [mmH_2O]
$$
 (2.5)

în care: p<sup>d</sup> – presiunea dinamică citită la punctul de măsurare de pe conducta de refulare, ca diferenţă între presiunea totală şi presiunea statică măsurate,  $[mmH<sub>2</sub>O]$ ;

 $p_1$  – densitatea aerului în condițiile de lucru, [kg/m<sup>3</sup>].

Rezultă:

$$
v = \sqrt{2 \cdot \frac{9.81 \cdot p_d}{\rho_1}} \quad [m/s]
$$
 (2.6)

Pentru determinarea densității aerului ρ<sub>1</sub>, se pleacă de la ecuația generală a gazului perfect aplicată la starea normală şi la cea de lucru:

25

$$
\frac{\mathbf{p}_0}{\mathbf{p}_0} = \mathbf{R} \cdot \mathbf{T}_0; \quad \frac{\mathbf{p}_1}{\mathbf{p}_1} = \mathbf{R} \cdot \mathbf{T}_1
$$
\n(2.7)

iar prin împărţire se obţine:

$$
\rho_1 = \rho_0 \cdot \frac{T_0}{T_1} \cdot \frac{p_1}{p_0} \quad [\text{kg/m}^3]
$$
\n(2.8)

în care:  $\rho_0$  – densitatea aerului aflat în starea normală, ( $\rho_0$ = 1,293 kg/m<sup>3</sup>);

 $T_0$  – temperatura absolută în starea normală (T $_0$  = 273,15 K);

 $T_1$  – temperatura absolută în starea de lucru,  $(T_1 = t + T_0)$  [K];

 $p_0$  – presiunea absolută în starea normală, ( $p_0$ = 760 mmHg);

p<sup>1</sup> – presiunea absolută în starea de lucru egală cu presiunea barometrică în momentul efectuării măsurătorilor [mmHg].

Sarcina sau presiunea totală pt a aerului vehiculat rezultă din însumarea presiunilor totale măsurate pe conducta de aspiraţie şi pe cea de refulare:

$$
p_t = p_a + p_r \quad [mmH_2O] \tag{2.9}
$$

în care: p<sup>a</sup> – este presiunea totală de aspiraţie, [mmH2O];

 $p_r$  – este presiunea totală de refulare, [mmH<sub>2</sub>O].

Pentru a obţine sarcina ventilatorului H exprimată în metri coloană de aer, se foloseşte expresia:

$$
H \cdot \rho_{\text{aer}} = p_t \cdot \rho_{\text{apa}} \tag{2.10}
$$

în care:  $\rho_{\text{aer}} = \rho_1$  – densitatea aerului în condiții de lucru;

 $\rho_{\rm apa}$  – densitatea apei;  $\rho_{\rm apa}$ = 1000 kg/m<sup>3</sup>;

 $p_t$  – presiunea totală, [mmH<sub>2</sub>O];

H – sarcina ventilatorului, [m.col.aer].

Explicitând H, se obţine:

$$
H = \frac{10^{-3} \cdot p_t \cdot 10^3}{\rho_1} = \frac{p_t}{\rho_1} \quad [m.col. aer]
$$
 (2.11)

#### **2.4 Desfăşurarea măsurătorilor**

Dacă clapeta de reglare de pe conducta de refulare este complet închisă, ventilatorul nu livrează nici un debit (D=0), puterea utilă a ventilatorului fiind nulă, de asemenea η=0.

În acest caz, puterea absorbită de ventilator serveşte pentru formarea unor vârtejuri, care produc încălzirea aerului.

Deschiderea clapetei se face treptat, prin trei poziţii intermediare, urmărind creşterea presiunii dinamice la tubul manometric. Pentru fiecare poziție a clapetei de reglare se citesc următoarele mărimi:

- presiunile totale la tubul manometric racordat pe rând la ștuțurile de măsurare de pe conductele de aspiraţie şi de refulare;

- presiunea statică pe conducta de refulare, pe care scăzând-o din presiunea totală măsurată tot pe conducta de refulare se obţine presiunea dinamică pd ;

- energia electrică consumată la contorul electric prin cronometrarea timpului τ în care discul efectuează o rotație completă.

#### **2.5 Prelucrarea rezultatelor măsurătorilor**

Valorile citite şi rezultatele calculelor se trec în Tabelul 2.1.

În funcție de domeniul de lucru ales, se obțin prin reprezentarea punctelor corespunzătoare parametrilor măsuraţi sau calculaţi, următoarele grafice ale curbelor, aşa cum este prezentat ca model în Figura 2.3: caracteristica de sarcină, H; caracteristica de randament, η; caracteristica puterii utile, Pu; caracteristica puterii consumate, Pc.

Toate cele patru reprezentări ale curbelor caracteristice se fac în funcție de debit, în consecință au în abscisă debitul de aer D.

Tabelul 2.1

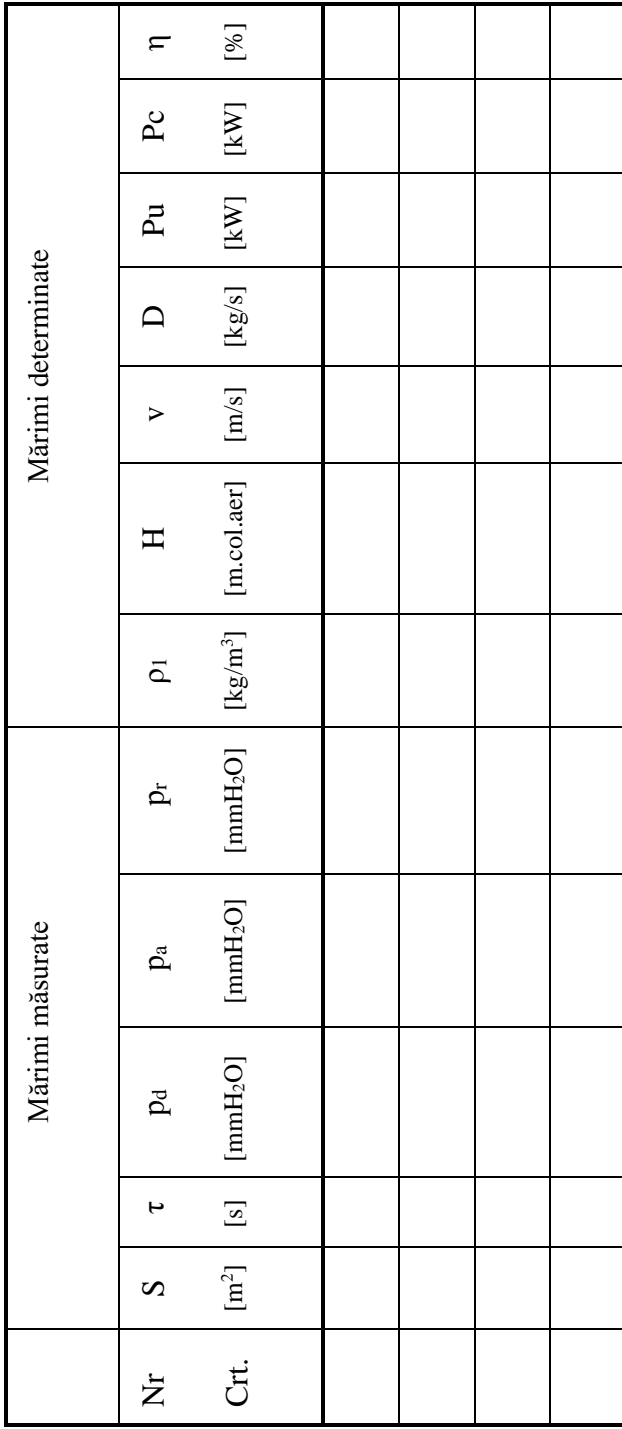

**2.6 Concluzii**

#### **Lucrarea 3**

#### **Funcționarea ventilatoarelor cuplate în paralel**

#### **3.1 Noţiuni introductive**

Montarea a două sau mai multe ventilatoare în paralel, pentru a funcționa în aceeași instalație, se practică fie în scopul măririi debitului de aer al unei instalații existente, fie când debitul celui mai mare ventilator ales din cataloage este insuficient, fie în cazul în care instalația trebuie să funcționeze cu debite alternative diferite. Acest mod de montare presupune faptul că toate ventilatoarele primesc de la gura de aspirație aer la aceeași presiune și toate refulează într-o cameră sau într-o conductă comună.

Când se prevede ca oricare dintre ventilatoarele legate în paralel să lucreze și singur în instalație, este necesar ca fiecare dintre ele să fie dotate cu un organ de închidere etanș, montat de preferință la gura de refulare, pentru a împiedeca circulații inverse de aer prin ventilator, în situațiile în care nu funcționează.

În Figura 3.1 este analizat modul de funcționare a două ventilatoare cu caracteristici identice montate în paralel în instalații având rezistențe diferite. Caracteristica globală H a grupului de ventilatoare se construiește prin puncte, însumând pe abscisă debite corespunzătoare unui număr oarecare de ordonate alese arbitrar. Racordarea acestui grup de ventilatoare la o instalație având caracteristica  $R_1$  duce la deplasarea punctului de funcționare din punctul 1, corespunzător funcționării unui singur ventilator, în punctul 2, corespunzător funcţionării în paralel a celor două ventilatoare. Debitul global

D<sup>2</sup> care rezultă este mai mic decât suma debitelor individuale pe care le-ar furniza ventilatoarele în cazul în care ar lucra independent în aceeași instalație. În ceea ce privește presiunea, se remarcă o creștere de la  $P_1$  la presiunea globală P2.

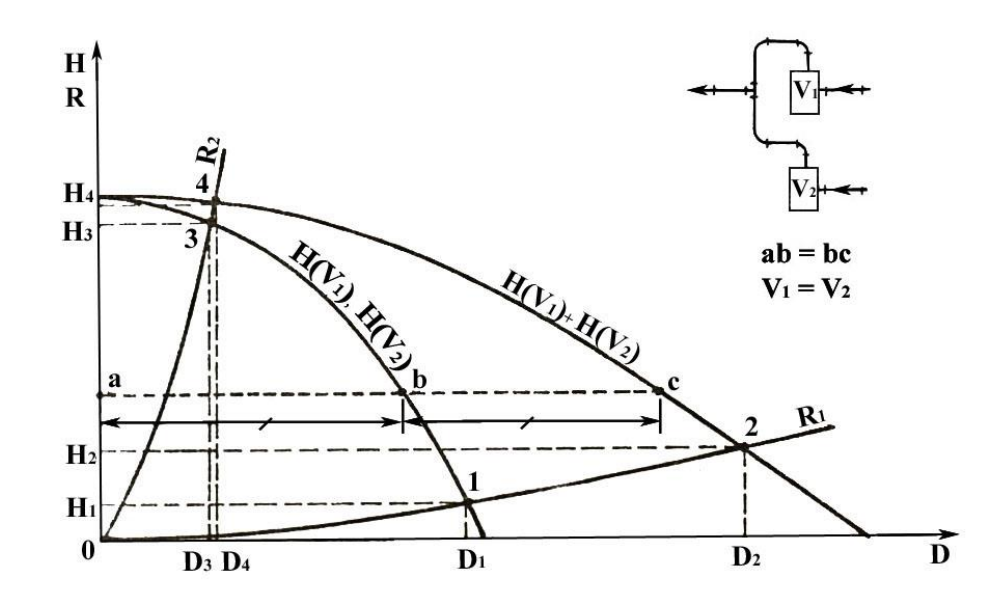

Figura 3.1 Stabilirea regimului de funcționare a unui ansamblu alcătuit din două ventilatoare identice cuplate în paralel

Racordarea aceluiași grup de ventilatoare la o instalație cu o rezistență mai mare având caracteristica R<sup>2</sup> deplasează punctul de funcționare din 3 în 4, punct la care, așa cum se observă în Figura 3.1, îi corespunde un debit global apropiat de cel furnizat de un singur ventilator. Într-o asemenea instalație, efectele produse de racordarea unui ventilator suplimentar sunt practic neînsemnate.

În concluzie, în cazul rețelelor având rezistențele aeraulice relativ mici, pentru sporirea debitului de aer se pot cupla ventilatoarele în paralel. La valori mari ale rezistențelor se preferă executarea a două rețele identice pe care să debiteze ventilatoarele independent.

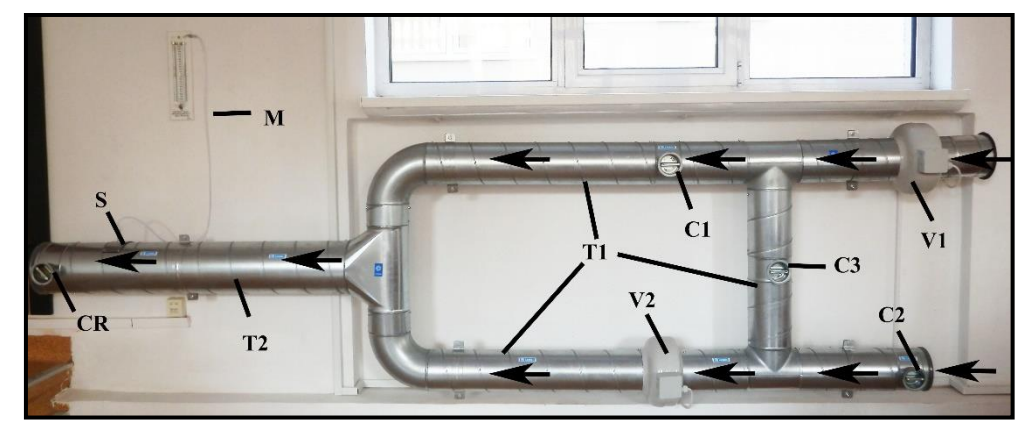

#### **3.2 Descrierea standului experimental**

Figura 3.2 Standul experimental pentru studierea cuplării ventilatoarelor în paralel

#### **Legendă:**

- C1, C2, C3 clapete închis-deschis;
- CR clapetă de reglare a debitului de aer;
- T1 tubulatură circulară SPIRO Ф160 mm;
- T2 tubulatură circulară SPIRO Ф250 mm;
- V1, V2 ventilatoare axial-centrifugale identice cu Ф160 mm;
- M tub manometric;

S – ştuţuri de racord pentru măsurarea presiunilor statice şi totale pe conducta comună de refulare T2.

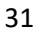

#### **Efectuarea măsurătorilor**

#### ➢ **Măsurători pentru un singur ventilator (V1) în funcţiune**

a) Se poziţionează clapetele de închidere-deschidere astfel:

- $\bullet$  Clapeta C1 deschisă;
- Clapetele C2 și C3 închise.

b) Deschiderea clapetei de reglare CR se face treptat, prin patru poziţii intermediare, urmărind creşterea presiunii dinamice la tubul manometric. Pentru fiecare poziție a clapetei de reglare se citesc următoarele mărimi:

- presiunea totală  $p_t$  la tubul manometric M racordat la ștuțul de măsurare S de pe conducta T2;
- presiunea statică  $p_s$  la tubul manometric M racordat la ștuțul de măsurare S de pe conducta T2, pe care scăzând-o din presiunea totală  $p_t$  se obține presiunea dinamică  $p_d$ ;

## ➢ **Măsurători pentru ventilatoarele V1 şi V2 în funcţiune, cuplate în paralel**

- a) Se poziţionează clapetele de închidere-deschidere astfel :
	- Clapetele C1 și C2 deschise;
	- Clapeta C3 închisă.

b) Deschiderea clapetei de reglare CR se face treptat, prin patru poziţii intermediare, urmărind creşterea presiunii dinamice la tubul manometric. Pentru fiecare poziție a clapetei de reglare se citesc aceleași presiuni ca și pentru măsurătorile efectuate pentru ventilatorul V1 în funcțiune.

#### **3.3 Relații de calcul**

**Debitul** de aer D rezultă din ecuația continuității:

$$
D = 900 \cdot \pi \cdot d^2 \cdot \nu \quad [m^3/h]
$$
\n(3.1)

în care: d – diametrul interior al conductei, [m];

v – viteza aerului calculată din presiunea dinamică, [m/s].

$$
v = \sqrt{2 \cdot \frac{9.81 \cdot p_d}{\rho_1}} \quad [m/s]
$$
 (3.2)

în care:  $p_1$  – densitatea aerului în starea de lucru [kg/m<sup>3</sup>];

 $p_d$  – presiunea dinamică  $p_d = p_t - p_s$  [mmH<sub>2</sub>O].

$$
\rho_1 = \rho_0 \cdot \frac{r_0}{r_1} \cdot \frac{p_1}{p_0} \quad \text{[kg/m}^3\text{]}
$$
\n(3.3)

în care:  $\rho_0$  – densitatea aerului aflat în starea normală, ( $\rho_0$ = 1,293 kg/m<sup>3</sup>);

- $T_0$  temperatura absolută în starea normală (T<sub>0</sub> = 273,15 K);
- $T_1$  temperatura absolută în starea de lucru,  $(T_1 = t + T_0)$  [K];
- $p_0$  presiunea absolută în starea normală, (p $_0$  = 760 mmHg);
- p<sup>1</sup> presiunea absolută în starea de lucru egală cu presiunea barometrică în momentul efectuării măsurătorilor [mmHg].

**Sarcina** H a ventilatorului, respectiv a ansamblului paralel are valoarea:

$$
H = \frac{p_t}{\rho_1} \quad \text{[m.col. aer]} \tag{3.4}
$$

**Puterea utilă** Pu a ventilatorului, respectiv a ansamblului format de cele două ventilatoare cuplate în paralel rezultă din relația:

$$
Pu = \frac{\rho_1 \cdot D \cdot H}{3600 \cdot 102} \quad \text{[kW]} \tag{3.5}
$$

#### **3.4 Prelucrarea măsurătorilor**

Cu mărimile obținute prin măsurători, pe baza relațiilor de mai sus, se obțin, pentru cele patru poziții ale clapetei de reglare CR valorile trecute în Tabelul 3.1.

33

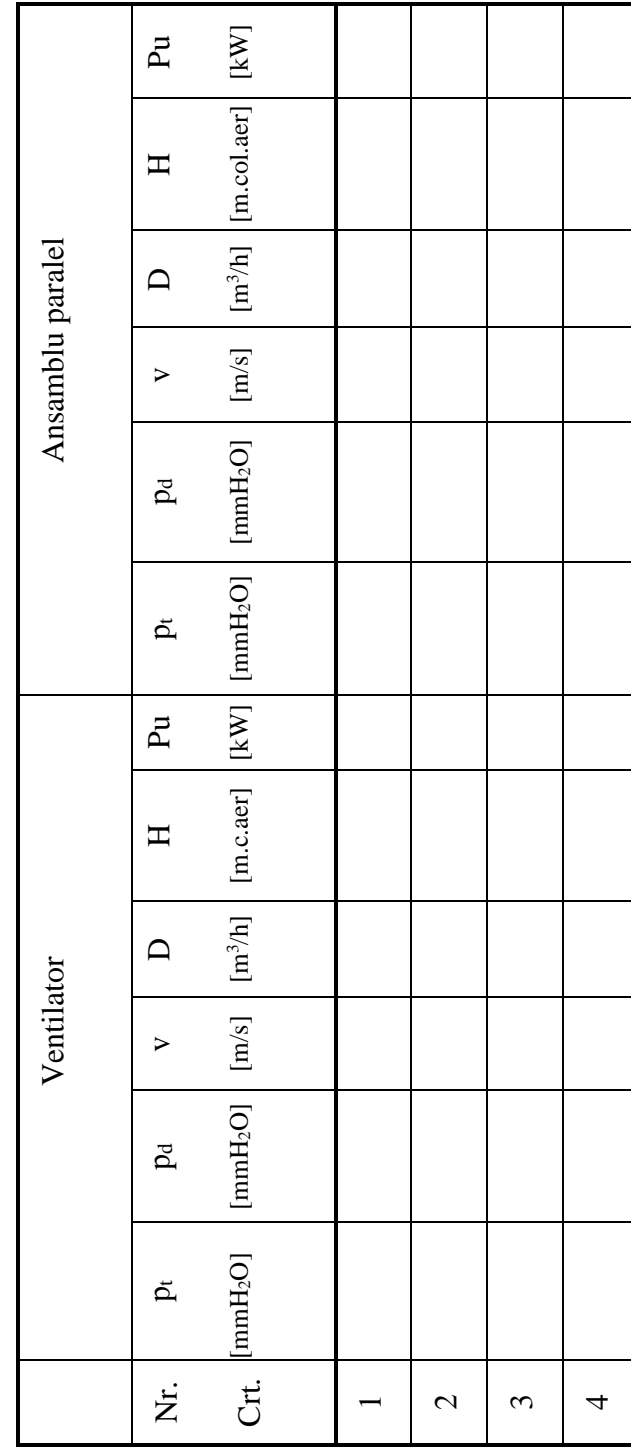

Tabelul 3.1

#### **Lucrarea 4**

#### **Funcționarea ventilatoarelor cuplate în serie**

#### **4.1 Noţiuni introductive**

Legarea în aceeași rețea a două sau mai multe ventilatoare montate în serie este utilizată în practică fie pentru a mări presiunea furnizată sistemului, fie pentru a satisface condițiile unei funcționări cu presiune variabilă și debit constant.

Funcționarea în serie a două ventilatoare cu caracteristici identice este prezentată în Figura 4.1. Fie  $H(V_1)$ ,  $H(V_2)$  caracteristicile individuale ale ventilatoarelor. Caracteristica globală  $H(V_1+V_2)$  a grupului de ventilatoare cuplate în serie se obține prin însumarea ordonatelor (ab+bc). În cazul de față această însumare reprezintă dublarea presiunilor la fiecare valoare a debitelor înscrisă pe abscisă.

Dacă în aceeași figură se trasează și o curbă caracteristică a rețelei, notată cu R1, se obține punctul de funcționare 2, la intersecția caracteristicii R<sup>1</sup> cu caracteristica globală H. Punctul 1 indică regimul de funcționare care s-ar obține dacă instalația ar funcționa cu un singur ventilator. Din compararea condițiilor de funcționare reprezentate în Figura 4.1 rezultă că prin montarea în serie a două ventilatoare identice, presiunea a crescut de la  $H_1$  la  $H_2$ . Se remarcă, de asemenea, că debitul grupului  $D_2$  este puțin mai mare decât debitul individual D1.

Dacă instalația are o rezistență mare, cu o curbă caracteristică de forma R<sup>2</sup> punctul de funcționare al sistemului se deplasează din 3 în 4.

Presiunea furnizată de grupul celor două ventilatoare în serie este apropiată de dublul presiunilor individuale, în schimb debitul de aer crește doar puțin. Rezultă că montarea ventilatoarelor în serie nu este justificată într-o instalație cu rezistență mică.

Aceleași concluzii rezultă și în cazul în care cele două ventilatoare sunt diferite.

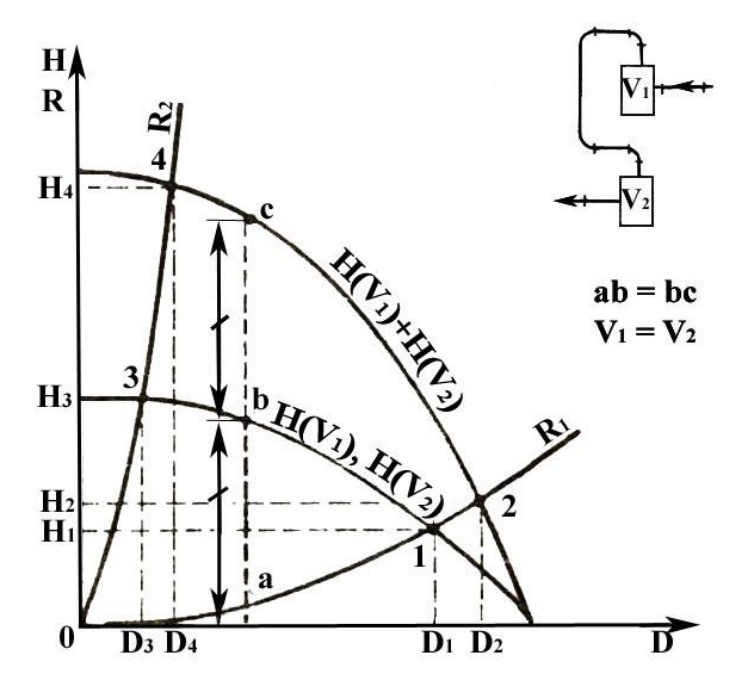

Figura 4.1 Stabilirea regimului de funcționare a unui ansamblu alcătuit din două ventilatoare identice cuplate în serie

#### **4.2 Descrierea standului experimental**

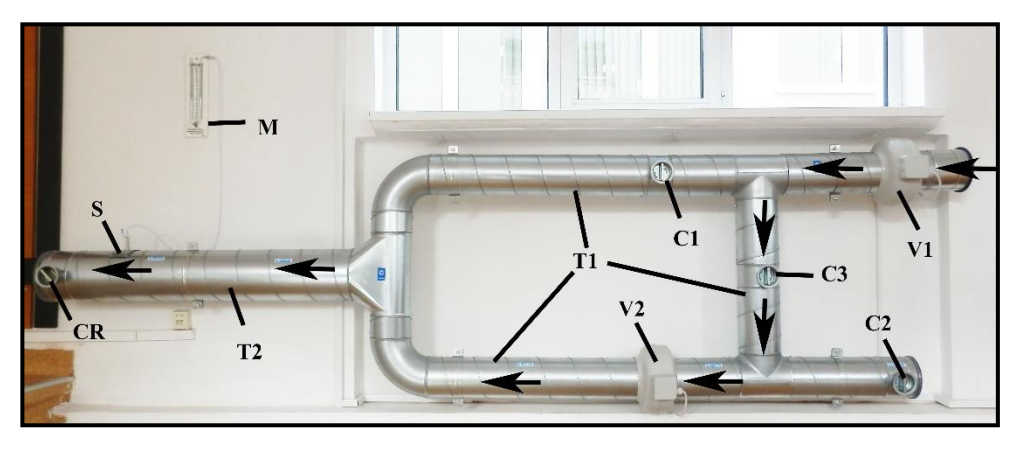

Figura 4.2 Standul experimental pentru studierea cuplării ventilatoarelor în serie

#### **Legendă:**

- C1, C2, C3 clapete închis-deschis;
- CR clapetă de reglare a debitului de aer;
- T1 tubulatură circulară SPIRO Ф160 mm;
- T2 tubulatură circulară SPIRO Ф250 mm;
- V1, V2 ventilatoare axial-centrifugale identice cu Ф160 mm;
- M tub manometric;

S – ştuţuri de racord pentru măsurarea presiunilor statice şi totale pe conducta comună de refulare T2.

#### **4.3 Efectuarea măsurătorilor**

#### ➢ **Măsurători pentru un singur ventilator (V1) în funcţiune**

- b) Se poziţionează clapetele de închidere-deschidere astfel:
	- Clapeta C1 deschisă;

• Clapetele C2 și C3 – închise.

c) Deschiderea clapetei de reglare CR se face treptat, prin patru poziţii intermediare, urmărind creşterea presiunii dinamice la tubul manometric. Pentru fiecare poziție a clapetei de reglare se citesc următoarele mărimi:

- $\bullet$  presiunea totală p<sub>t</sub> la tubul manometric M racordat la ștuțul de măsurare S de pe conducta T2;
- presiunea statică  $p_s$  la tubul manometric M racordat la ștuțul de măsurare S de pe conducta T2, pe care scăzând-o din presiunea totală  $p_t$  se obține presiunea dinamică  $p_d$ ;

# ➢ **Măsurători pentru ventilatoarele V1 şi V2 în funcţiune, cuplate în serie**

- b) Se poziţionează clapetele de închidere-deschidere astfel :
	- Clapetele C1 și C2 închise;
	- Clapeta C3 deschisă.

c) Deschiderea clapetei de reglare CR se face treptat, prin patru poziţii intermediare, urmărind creşterea presiunii dinamice la tubul manometric. Pentru fiecare poziție a clapetei de reglare se citesc aceleași presiuni ca și pentru măsurătorile efectuate pentru ventilatorul V1 în funcţiune.

#### **4.4 Relații de calcul**

**Debitul** de aer D rezultă din ecuația continuității:

$$
D = 900 \cdot \pi \cdot d^2 \cdot \nu \quad [m^3/h] \tag{4.1}
$$

în care: d – diametrul interior al conductei, [m];

v – viteza aerului calculată din presiunea dinamică, [m/s].

$$
v = \sqrt{2 \cdot \frac{9.81 \cdot p_d}{\rho_1}} \quad [m/s]
$$
 (4.2)

în care:  $p_1$  – densitatea aerului în starea de lucru [kg/m<sup>3</sup>];

 $p_d$  – presiunea dinamică  $p_d = p_t - p_s$  [mmH<sub>2</sub>O].

$$
\rho_1 = \rho_0 \cdot \frac{r_0}{r_1} \cdot \frac{p_1}{p_0} \quad \text{[kg/m}^3\text{]}
$$
\n(4.3)

în care:  $\rho_0$  – densitatea aerului aflat în starea normală, ( $\rho_0$ = 1,293 kg/m<sup>3</sup>);

- $T_0$  temperatura absolută în starea normală (T $_0$  = 273,15 K);
- $T_1$  temperatura absolută în starea de lucru,  $(T_1 = t + T_0)$  [K];
- $p_0$  presiunea absolută în starea normală, ( $p_0$  = 760 mmHg);
- p<sup>1</sup> presiunea absolută în starea de lucru egală cu presiunea barometrică în momentul efectuării măsurătorilor [mmHg].

**Sarcina** H a ventilatorului, respectiv a ansamblului serie are valoarea:

$$
H = \frac{p_t}{\rho_1} \quad \text{[m.col. aer]} \tag{4.4}
$$

**Puterea utilă** Pu a ventilatorului, respectiv a ansamblului format de cele două ventilatoare cuplate în serie rezultă din relația:

$$
Pu = \frac{\rho_1 \cdot D \cdot H}{3600 \cdot 102} \quad [kW]
$$
 (4.5)

#### **4.5 Prelucrarea măsurătorilor**

Cu mărimile obținute prin măsurători, pe baza relațiilor de mai sus, se obțin, pentru cele patru poziții ale clapetei de reglare CR valorile trecute în Tabelul 4.1.

Tabelul 4.1

|                | P <sub>u</sub> |                                                                                                    |                          |   |   |
|----------------|----------------|----------------------------------------------------------------------------------------------------|--------------------------|---|---|
|                | $\mathbf{H}$   |                                                                                                    |                          |   |   |
|                | $\Box$         |                                                                                                    |                          |   |   |
| Ansamblu serie | $\geq$         |                                                                                                    |                          |   |   |
|                | p <sub>d</sub> |                                                                                                    |                          |   |   |
|                | $\tilde{p}$    |                                                                                                    |                          |   |   |
|                | Pu             |                                                                                                    |                          |   |   |
|                | $\mathbf{\Xi}$ |                                                                                                    |                          |   |   |
| Ventilator     | $\Box$         |                                                                                                    |                          |   |   |
|                | $\rightarrow$  |                                                                                                    |                          |   |   |
|                | P <sub>d</sub> | $Crt.$ [mmH2O] [mmH2O] [m/s] [m/s] [m.c.aer] [kW] [mmH2O] [mmH2O] [m/s] [m <sup>3</sup> /h] [m.col.aer] [kW] |                          |   |   |
|                | $\vec{p}$      |                                                                                                    |                          |   |   |
|                | Ż.             |                                                                                                    | $\overline{\mathcal{C}}$ | 3 | 4 |

#### **Lucrarea 5**

#### **Studiul structurii unui jet liber, rotund şi izoterm**

#### **5.1 Noțiuni introductive**

Prin jet se înțelege masa de aer introdusă sub presiunea unui dispozitiv mecanic (ventilator, ejector sau compresor) într-un spațiu cu aer stagnant sau aflat în mișcare. Jetul este considerat ca aflat în mișcare liberă dacă se desfășoară într-un mediu cu aer stagnant, dacă nu există suprafețe care să îi stânjenească dezvoltarea și dacă este respectată condiția:

$$
x \le 1.5 * \sqrt{A_c} \quad [m] \tag{5.1}
$$

în care: x – distanța față de planul de refulare al jetului, [m];

A<sub>C</sub>- aria liberă a secțiunii transversale a construcției,  $[m^2]$ ;

La ieșirea aerului din gura de refulare și pătrunderea lui într-un spațiu cu aer stagnant, acesta din urmă este antrenat de jet prin inducție, pe măsură ce masa de aer în mișcare avansează. În acest mod, energia cinetică de care dispunea inițial jetul este consumată treptat, scăzând și viteza aerului în mișcare, iar la o anumită distanță se consideră încetată acțiunea jetului. Distanța de la planul de refulare până la secțiunea de stingere a acțiunii jetului se numește bătaie. Literatura de specialitate definește ca zonă de stingere a jetului aceea în care viteza aerului din jet atinge limitele de confort. Definiții mai recente acceptă ca limite recomandate pentru viteza aerului în zona de stingere a jetului  $v_1$ , în axa de curgere, valori între 0,15 m/s și 0,25 m/s. În consecință, în lucrarea prezentă se acceptă ca valoare de referință  $v_1 = 0.2$ m/s.

De asemenea, din cercetările asupra individualității jeturilor s-au reținut, în principal, trei modele care circumscriu comportarea majorității jeturilor libere:

- jetul rotund provenit de la o gură de refulare circulară, pătrată sau dreptunghiulară, cu raportul laturilor  $\leq 1:10$ ;
- jetul plan provenit de la o gură de refulare dreptunghiulară, cu raportul laturilor  $> 1:10$ :

• jetul radial, obținut prin refularea unui jet rotund sau plan pe o placă așezată frontal față de jet la distanța H și având lățimea de 1,5...2 ori mai mare decât înălțimea.

Presiunea în jetul liber izoterm poate fi considerată constantă și egală cu cea din mediul ambiant. Cantitatea de mișcare în toate secțiunile transversale ale jetului trebuie să fie aceeași.

În porțiunea inițială limitele jetului sunt nete, dar pe măsura depărtării de planul de refulare se disting tot mai greu. Prelungind spre gura de refulare limitele unui jet rotund se obține punctul numit pol al jetului, iar unghiul de divergență format,  $\alpha$ , este funcție de viteza de refulare  $v_0$ , fiind cu atât mai mic cu cât viteza este mai mare.

Experimentele au arătat că indiferent de forma deschiderilor sau de direcția de propagare, jeturile au o structură similară, și anume cea prezentată în Figura 5.1.

Un jet liber, turbulent, este alcătuit dintr-o masă de aer variabilă turbionară, într-o mișcare generală de translație, având forma unui curent divergent. Formarea jetului propriu-zis se explică în modul următor: din gura de refulare izvorăște o masă de aer primar, dispunând de o energie cinetică inițială, care în pofida strangulării pe care o suportă datorită inerției mai păstrează forma gurii din care provine. Odată cu pătrunderea particulelor de aer, în masa de aer imobil din proximitatea gurii de refulare, datorită mișcării turbionare, ele antrenează particulele de aer stagnant. Se formează astfel, un strat limită la periferia jetului, prin care se face antrenarea (inducerea) aerului ambiant stagnant. Jetul de aer devine divergent, căpătând formă conică, debitul de aer indus crescând cu distanța.

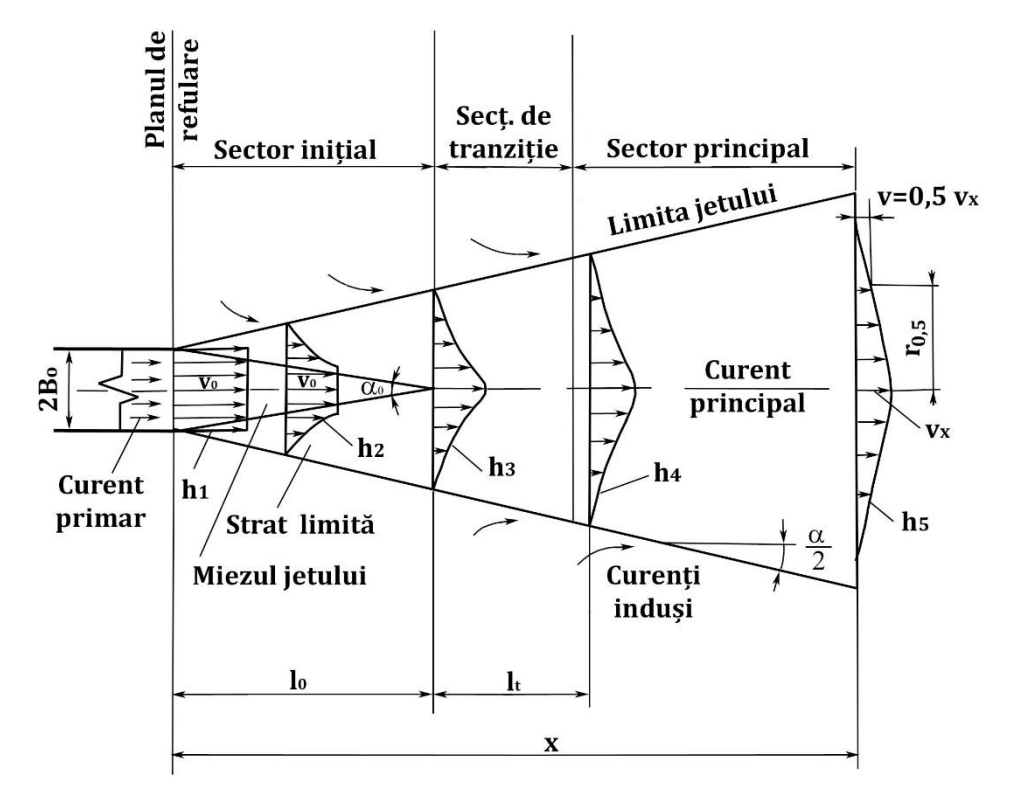

Figura 5.1 Structura jetului liber rotund izoterm

Analizând comportarea jeturilor, sub aspectul variației vitezei aerului în funcție de distanță, se disting trei zone:

- o zonă inițială în care jetul mai păstrează individualitatea gurii de refulare din care a provenit;
- o zonă de tranziție;
- 43

o zonă principală, mai mare decât precedentele, care cuprinde porțiunea conică a jetului și care realizează propriu-zis ventilarea.

Din cercetările experimentale întreprinse asupra jeturilor au rezultat următoarele valori aproximative ale lungimilor zonelor jeturilor în funcție de dimensiunea caracteristică  $d_c$  a gurii de refulare:

- zona inițială :  $(4-8) \cdot d_c$ ;
- zona de tranziție:  $(8-4) \cdot d_c$ ;
- zona principală:  $(25-100)\cdot d_c$ .

În zona inițială, datorită inerției, particulele caută să mai păstreze viteza v<sup>0</sup> din planul de refulare. Datorită ciocnirii cu particulele de aer imobile din apropierea gurii, această mișcare este frânată, în special în partea periferică a masei de aer în mișcare. Rezultă o formă spațială pentru toate particulele din jet care se deplasează cu viteza v<sub>0</sub>, numită miez al jetului. Acesta are forma unui con pentru guri de refulare rotunde și de piramidă, pentru guri de refulare având formă de poligon. Hodografele vitezelor din această zonă se modifică cu distanța: de la dreptunghi  $(h_1)$ , prin trapez curbiliniu (h<sub>2</sub>), la triunghi curbiliniu (h<sub>3</sub>, h<sub>4</sub> si h<sub>5</sub>) (Figura 5.1). Curbura acestor triunghiuri hodografe este apreciată prin distanța axială  $r_{0.5}$ , care măsoară depărtarea axială până în punctul în care viteza devine jumătate faţă de cea din axul curgerii (Figura 5.1).

În urma unor măsurători efectuate asupra unor jeturi vizualizate cu fum, s-a constatat că unghiul de convergență al miezului jetului are la toate jeturile valoarea 8,8°.

Depășind lungimea miezului jetului  $l_0$ , turbioanele aerului indus inundă complet masa jetului. Aceste turbioane, pentru a se forma și a-și menține mișcarea, împrumută energia cinetică inițială a curentului de aer primar, reducând astfel viteza de translație a masei de aer ce formează jetul. Fiecare

turbion este supus forțelor vâscozității care tind să-i micșoreze viteza. După parcurgerea unei anumite distanțe, energia cinetică este redusă, astfel încât nu mai este capabilă să învingă forțele de vâscozitate și turbionul se oprește. Această zonă, considerată ca zonă de stingere a jetului, este apreciată doar teoretic. Practic, zona de stingere a unui jet se apreciază în funcție de viteza rezultată din senzația de curent produsă asupra oamenilor (0,15 m/s...0,25  $m/s$ ).

#### **5.2 Descrierea standului experimental**

Instalaţia experimentală (Figura 5.2) permite măsurarea vitezei aerului în diferite puncte din zona spaţială a jetului. Astfel, un cadru metalic având un caroiaj din sârmă de cupru, cu laturile pătratelor de 8 cm, se deplasează la diferite distanţe faţă de planul de refulare.

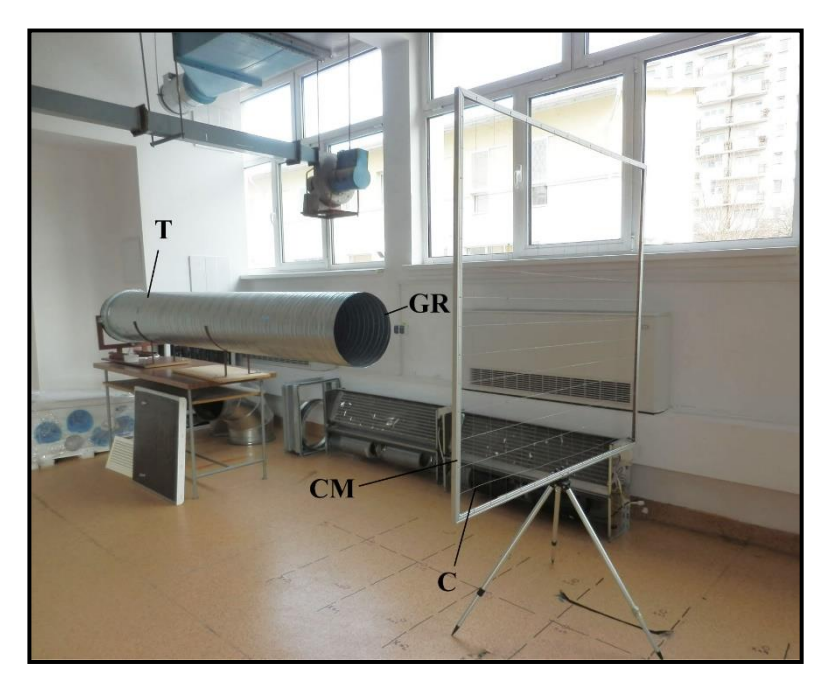

Figura 5.2 Standul experimental

#### **Legendă:**

T – tubulatură circulară tip SPIRO, Ф400 mm;

GR – gură de refuare liberă a aerului de secţiune circulară, Ф400 mm;

CM – cadru metalic de susţinere a caroiajului pentru măsurarea vitezelor aerului;

C – caroiaj din sârmă de cupru cu laturile pătratelor de 8 cm, cu 25 de noduri marcate pentru măsurarea vitezelor aerului.

Pentru măsurarea vitezelor aerului în nodurile caroiajului se utilizează un anemometru cu cupe cu precizie de  $\pm 0.2$  m/s (Figura 5.3).

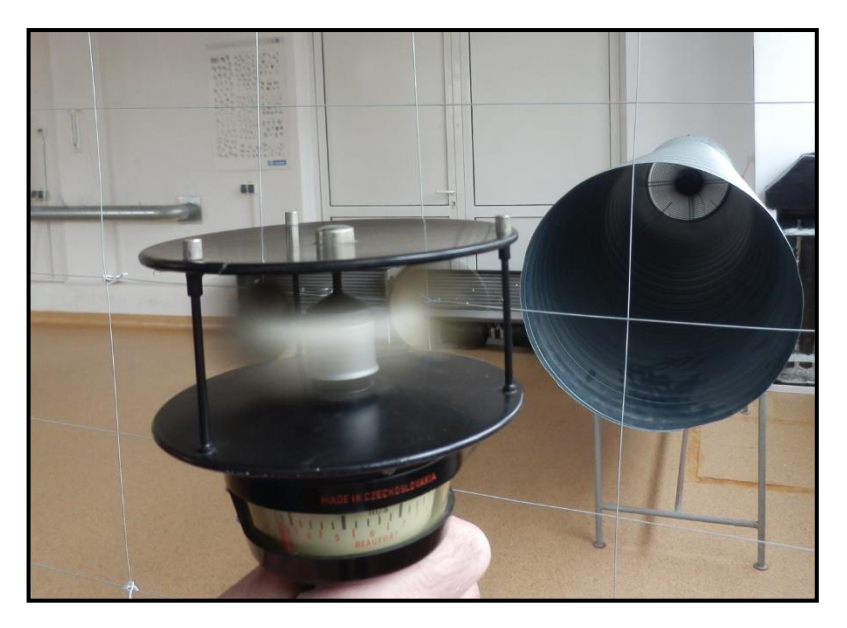

Figura 5.3 Modul de măsurare a vitezei aerului în dreptul nodurilor caroiajului cu ajutorul anemometrului cu cupe

#### **5.3 Efectuarea măsurătorilor**

Se fixează cadrul de măsură la diferite distanţe, începând cu planul gurii de refulare (x=0) și apoi din 40 cm în 40 cm (x = 0,4 m, x = 0,8 m, ..., x = 3,2

m). Pentru fiecare dintre aceste poziţii ale cadrului, se măsoară vitezele aerului în 25 de noduri ale caroiajului (5 pe orizontală x 5 pe verticală), având grijă ca nodul din mijloc să corespundă cu axa jetului (Figura 5.4). Notarea vitezelor se va face pe nouă caroiaje cu câte 25 de noduri fiecare, caroiaje desenate în prealabil pe hârtie milimetrică ca în Figura 5.4.

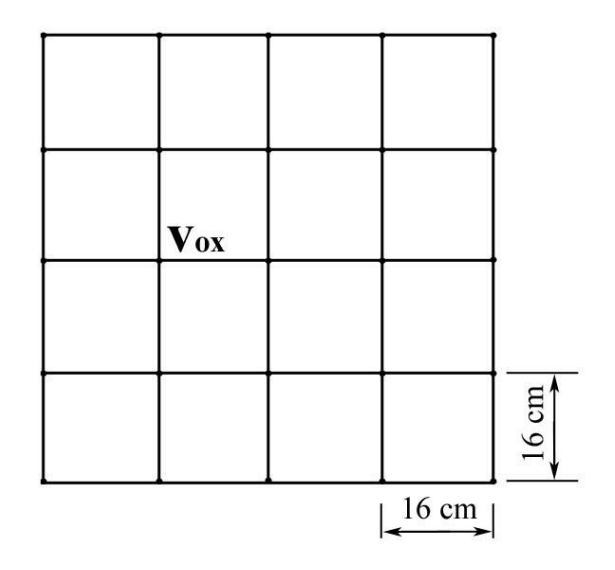

Figura 5.4 Modul de notare a vitezelor aerului în dreptul nodurilor caroiajului

#### **5.4 Relații de calcul ale elementelor jetului izoterm**

Considerând desfășurarea spațială a jetului de același tip cu cea prezentată mai sus, se calculează elementele jetului în exprimare adimensională cu relațiile:

- Raza jetului:

$$
\overline{R}_x = \frac{R_x}{R_0} = 0.22 \cdot (\overline{x} - \overline{x}_0)
$$
\n(5.2)

47

- Viteza medie în secțiunea transversală:

$$
\overline{v}_{xm} = \frac{v_{xm}}{v_0} = \frac{3,2 \cdot \sqrt{\beta_0}}{\overline{x} - \overline{x}_0}
$$
(5.3)

- Viteza medie în planul de refulare:

$$
\overline{v}_{0M} = \frac{v_{0M}}{v_0} = \frac{6,45 \cdot \sqrt{\beta_0}}{\overline{x} - \overline{x}_0}
$$
(5.4)

- Viteza axială:

$$
\overline{v}_{0x} = \frac{v_{0x}}{v_0} = \frac{12.4 \cdot \sqrt{\beta_0}}{\overline{x} - \overline{x}_0}
$$
(5.5)

- Debitul volumetric:

$$
\overline{\mathbf{D}}_{\mathbf{x}} = \frac{\mathbf{D}_{\mathbf{x}}}{\mathbf{D}_{0}} = 0.155 \cdot \sqrt{\beta_{0}} \cdot (\overline{\mathbf{x}} - \overline{\mathbf{x}}_{0})
$$
\n(5.6)

- Energia cinetică medie

$$
\overline{E}_x = \frac{E_x}{E_0} = \frac{6.42 \cdot \sqrt{\beta_0}}{(3\beta_0 - 2) \cdot (\overline{x} - \overline{x}_0)}
$$
(5.7)

În aceste relații s-au folosit următoarele mărimi:

 $β<sub>0</sub> - coefficient de viteză al gurii de refulare;$ 

R<sup>0</sup> – raza hidraulică a gurii de refulare;

$$
\bar{x} = \frac{x}{R_0} - \text{distanță adimensională;}
$$

$$
\bar{x}_0 = \frac{x_0}{R_0}
$$
 – distanță adimensională a polului jetului;

Coeficientul β<sup>0</sup> în funcție de x<sup>0</sup> rezultă din Tabelul 5.1

Tabelul 5.1

| X <sub>0</sub> |           | $0 -4$   | $-4-5,2$ |
|----------------|-----------|----------|----------|
| P0             | 1, 01, 04 | 1,041,10 | 1,101,20 |

#### **5.5 Prelucrarea măsurătorilor**

- a) Utilizând relaţiile de calcul, se determină elementele jetului izoterm şi se trec în Tabelul 5.2;
- b) Cu ajutorul celor nouă caroiaje desenate în prealabil pe hârtie milimetrică, având vitezele măsurate notate în dreptul celor 25 de noduri, se trasează, pe baza principiului proporţionalităţii, curbele izocinetice (de viteză egală) corespunzătoare fiecărei poziţii a cadrului de măsură;
- c) Tot pe hârtie milimetrică se trasează hodografele vitezelor în două plane perpendiculare (vertical şi orizontal) de-a lungul jetului, plane ce intersectează axa jetului;
- d) Se trasează curba de variație a vitezei aerului în axa jetului  $v_{0x}$  cu distanţa x faţă de planul de refulare.

#### Tabelul 5.2

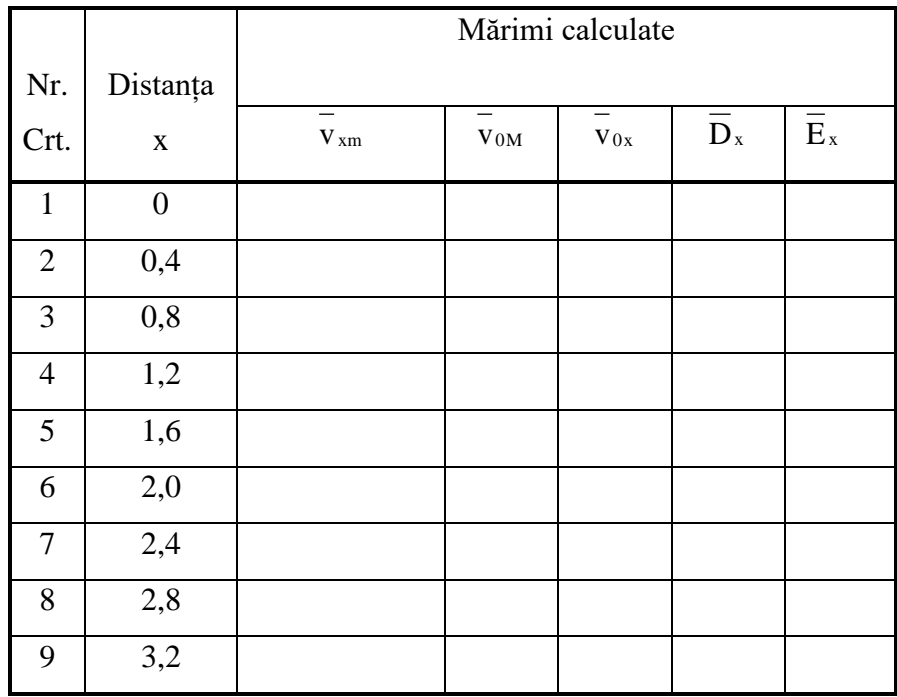

### **5.6 Concluzii**

#### **Lucrarea 6**

#### **Studiul ventilării naturale bazate pe potențialul termic**

#### **5.1 Noţiuni introductive**

Depinzând de modul în care acționează forțele (potențialele) naturale, ventilarea naturală favorizează apariția unor efecte variabile în funcție de anotimp sau chiar în decursul unei zile. Cu toate acestea, printr-o organizare judicioasă a deschiderilor dintr-o clădire care pune în legătură spațiul încăperii ventilate cu mediul exterior, se pot obține rezultate satisfăcătoare în majoritatea perioadei în care este necesară ventilarea. Pe acest principiu se bazează sistemele prevăzute în halele industriale sau în alte încăperi cu degajări de căldură, în locuințe, școli, încăperi zootehnice, care reprezintă exemple de clădiri cu potențial de ventilare pe cale naturală.

Calculele de ventilare naturală se efectuează fie pentru determinarea la proiectare a formei și dimensiunilor elementelor de construcție care condiționează funcționarea ventilării naturale, fie pentru verificarea modului în care se realizează acestea într-o clădire dată. În ambele situații, elementele de construcție considerate sunt: ferestrele, luminatoarele, ușile și golurile, elemente care fac ca ventilarea clădirii respective să devină una natural organizată.

Pentru o clădire cu degajări importante de căldură, considerarea vântului ca acțiune simultană conduce la efecte practic minore în ceea ce privește efectul de ventilare, mai ales în cazul clădirilor aflate în zone cu

potenţial eolian scăzut sau mediu, zone care ocupă cea mai mare parte a teritoriului României.

Potențialul termic  $\Delta p_t$  care determină deplasarea unui debit de aer între două deschideri (una de aspirație și cealaltă de evacuare) a căror axe sunt depărtate pe verticală la distanța h are valoarea:

$$
\Delta p_t = g \cdot h \cdot (\rho_1 - \rho_2) \quad [N/m^2]
$$
\n(6.1)

în care: g – accelerația gravitațională (g = 9,8065 m/s<sup>2</sup>);

 $p_1$  – densitatea aerului exterior (mai rece), [kg/m<sup>3</sup>];

 $p_2$  – densitatea aerului evacuat (mai cald), [kg/m<sup>3</sup>].

Potențialul termic se formează într-o hală cu degajări de căldură ca urmare a deplasării în sens ascendent a aerului care se încălzește de la sursele de căldură amplasate în zona de lucru, la nivelul pardoselii. Bazat pe acest fenomen se formează un câmp spațial de presiuni relative (față de presiunea atmosferică) care determină pătrunderea aerului exterior în încăpere pe la partea inferioară și evacuarea aerului viciat pe la partea superioară (Figura 6.1).

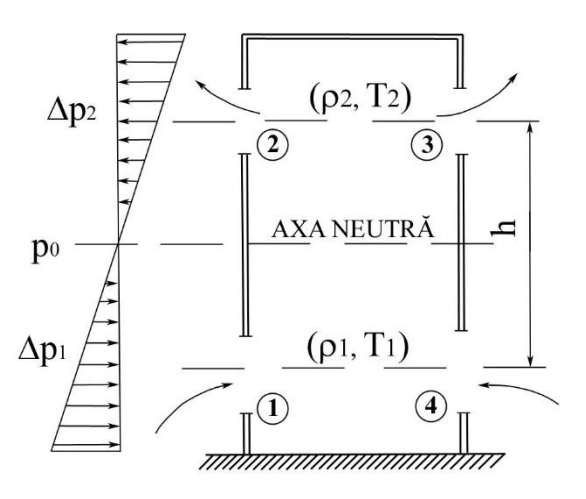

Figura 6.1 Participarea potențialului termic la realizarea ventilării naturale

#### **6.2 Descrierea standului experimental**

Standul permite simularea, cu ajutorul a două grupuri de rezistențe electrice  $R_1$  și  $R_2$  (50% și 100% din puterea maximă), a unor surse de căldură prezente la nivelul pardoselii. Cu termometrele  $t_1$  și  $t_2$  se măsoară temperaturile aerului la intrare, în deschiderile 1 și 4, respectiv la ieșire, în deschiderile 2 și 3. Deoarece nu intervin alte potențiale în desfășurarea verticală a mișcării aerului, standul funcționează simetric față de axa sa verticală (Figura 6.2).

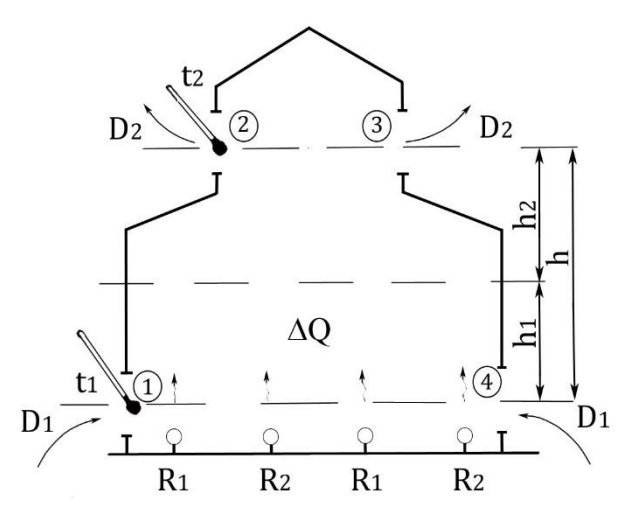

Figura 6.2 Standul experimental pentru studiul ventilării naturale bazate pe potențial termic

#### **6.3 Relații de calcul**

Pentru că instalația funcționează simetric, se poate scrie pentru debitele ce străbat cele patru deschideri următoarea egalitate:

$$
D_1 = D_2 = D_3 = D_4 \qquad [kg/s] \tag{6.2}
$$

Poziția axei neutre este dată de distanțele  $h_1$  și  $h_2$  (Figura 6.2).

$$
h_1 = h \cdot \frac{S_2^2}{S_1^2 + S_2^2}
$$
 (6.3)

53

$$
h_2 = h \cdot \frac{S_1^2}{S_1^2 + S_2^2}
$$
 (6.4)

Diferența de presiune (potențialul) care determină intrarea aerului este ∆p1. Diferența de presiune (potențialul) care determină evacuarea aerului este ∆p2:

$$
\Delta p_2 = g \cdot h \cdot (\rho_1 - \rho_2) - \Delta p_1 \tag{6.5}
$$

Debitul de aer D1, intrat prin deschiderea 1 are valoarea:

$$
D_1 = \mu_1 \cdot S_1 \cdot \sqrt{2 \cdot \rho_1 \cdot \Delta p_1} \quad [\text{kg/s}] \tag{6.6}
$$

în care: μ<sup>1</sup> – coeficient subunitar de debit al deschiderii 1, care depinde de

forma deschiderii 1;

 $S_1$  – aria deschiderii 1, [m<sup>2</sup>];

 $p_1$  – densitatea aerului exterior, [kg/m<sup>3</sup>].

Debitul de aer D2, ieșit prin deschiderea 2 are valoarea:

$$
D_2 = \mu_2 \cdot S_2 \cdot \sqrt{2 \cdot \rho_2 \cdot \Delta p_2} \quad \text{[kg/s]} \tag{6.7}
$$

în care: μ<sup>2</sup> – coeficient subunitar de debit al deschiderii 2, care depinde de forma deschiderii 2;

 $S_2$  – aria deschiderii 2, [m<sup>2</sup>];

 $p_2$  – densitatea aerului exterior, [kg/m<sup>3</sup>].

În funcție de condițiile de lucru, densitățile aerului  $\rho_1$  și  $\rho_2$  se calculează cu relațiile:

$$
\rho_{1,2} = \rho_0 \cdot \frac{r_0}{273,15 + t_{1,2}} \cdot \frac{p}{p_0} \quad \text{[kg/m}^3\text{]} \tag{6.8}
$$

în care:  $ρ<sub>0</sub> - densitatea aerului în condiții normale:$ 

$$
\rho_0 = 1{,}293 \text{ kg/m}^3; \ T_0 = 273{,}15 \text{ K};
$$

- $t_{1,2}$  temperaturile măsurate la cele două termometre  $t_1$  și  $t_2$ , [<sup>o</sup>C];
- p presiunea absolută în condiții de lucru, egală cu presiunea barometrică din momentul efectuării măsurătorilor.

54

Pe baza ecuației continuității rezultă:

$$
\mu_1 \cdot S_1 \cdot \sqrt{2 \cdot \rho_1 \cdot \Delta p_1} = \mu_2 \cdot S_2 \cdot \sqrt{2 \cdot \rho_2 \cdot [g \cdot h(\rho_1 - \rho_2) - \Delta p_1]}
$$
(6.9)

În condițiile unei instalații date, necunoscuta din relația de mai sus este suprapresiunea (față de presiunea atmosferică) ∆p<sup>1</sup> şi ea rezultă:

$$
\Delta p_1 = \frac{\mu_2^2 \cdot S_2^2 \cdot 2 \cdot \rho_2 \cdot g \cdot h(\rho_1 - \rho_2)}{\mu_1^2 \cdot S_1^2 \cdot 2 \cdot \rho_1 + \mu_2^2 \cdot S_2^2 \cdot 2 \cdot \rho_2}
$$
(6.10)

Cu această valoare se pot calcula debitele  $D_1$  și  $D_2$ cu relațiile (6.6) și (6.7).

#### **6.4 Desfășurarea măsurătorilor**

Pentru fiecare dintre cele două trepte de rezistență  $R_1$  și  $R_2$  se măsoară temperaturile  $t_1$  și  $t_2$ , presiunea p, aria suprafețelor deschiderilor  $S_1$  și  $S_2$  și distanța între axele deschiderilor h.

Valorile coeficienților de debit  $\mu_1$  și  $\mu_2$  pot avea valori între 0,65 și 0,90 în funcţie de tipul ferestrei.

#### **6.5 Prelucrarea rezultatelor măsurătorilor**

Se calculează suprapresiunile ∆p1 și∆p<sup>2</sup> în dreptul deschiderii de intrare și respectiv a celei de evacuare și se verifică poziția axei neutre cu relațiile (6.3) și (6.4).

Se calculează debitele de aer  $D_1$  și  $D_2$  care realizează ventilarea naturală. În cazul în care calculele au fost corect efectuate,  $D_1$  și  $D_2$  trebuie să aibă valori foarte apropiate.

#### **6.6 Concluzii**

#### **Lucrarea 7**

**Dimensionarea aeraulică a tubulaturii de refulare şi echilibrarea canalelor de aer** 

#### **7.1 Noţiuni introductive**

Dimensionarea aeraulică a tubulaturii aferente instalației de ventilare și condiționare constă în dimensionarea geometrică (constructivă) a tuturor tronsoanelor care alcătuiesc rețeaua de tubulatură și calculul pierderilor totale de sarcină în rețea. Pierderile de sarcină totale cumulate ale tubulaturii sunt egale cu suma dintre pierderile de sarcină locale și cele liniare.

Tubulaturile de aer trebuie dimensionate respectând următoarele reguli:

- Micșorarea vitezelor de la centrala de ventilare climatizare către gurile de introducere, cu respectarea valorilor recomandate în Normativul I5/2022;
- Asigurarea debitelor de aer necesare la fiecare ramificație;
- Asigurarea posibilităților de reglare a instalației;
- Realizarea unei instalații economice, silențioase.

Forma tubulaturii se alege în funcție de spațiul disponibil, de posibilitatea de a se îngloba în structura spațiului și de condiții economice. Cele mai des folosite sunt tubulaturile rotunde SPIRO și cele rectangulare.

Pentru dimensionarea canalelor de aer sunt necesare a fi cunoscute:

- numărul, dimensiunile şi locul de amplasare a gurilor de introducere sau evacuare;

- alcătuirea centralei de ventilare climatizare şi locul ei de amplasare;
- tipul, dimensiunile, poziţia de montaj şi locul de amplasare a prizei de aer proaspăt;
- dimensiunile şi locul de amplasare a gurii pentru evacuarea aerului viciat în atmosferă.

#### **7.2 Prezentarea standului**

Standul experimental utilizat (Figura 7.1) se compune din:

1– ventilator axial de tip EL 315 E2 01;

2– clapete de închidere şi reglaj, grilă de ventilare RGS 625x125;

3– ştuţuri de racord pentru măsurarea presiunilor statice şi totale pe conducta de refulare;

- 4 grile de ventilare RGS 625x125;
- 5 canale de aer cu secţiune variabilă, de formă circulară.

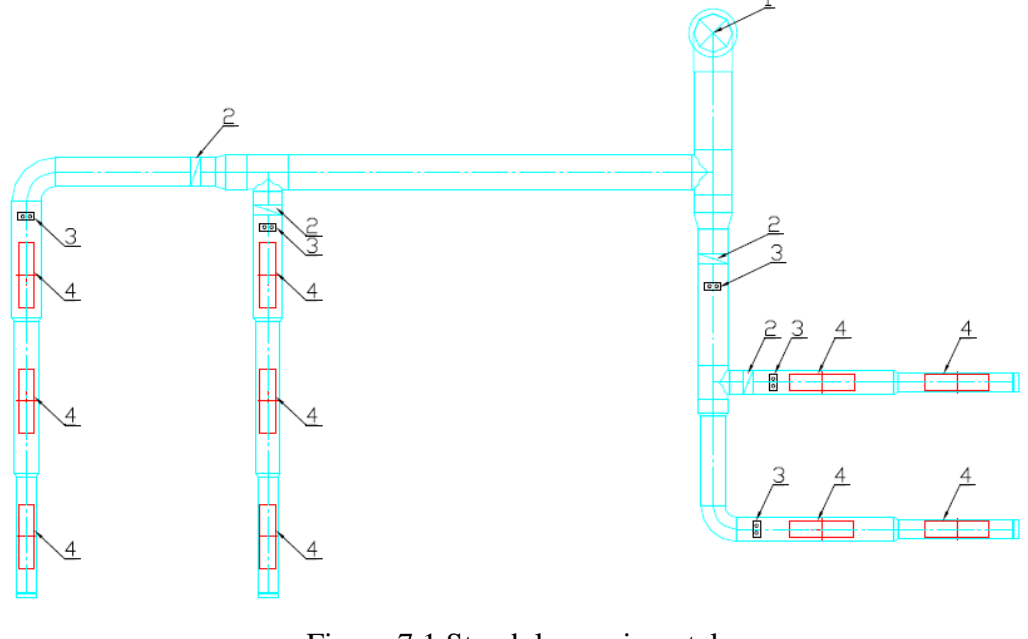

58 Figura 7.1 Standul experimental

#### **7.3 Relații de calcul**

Se stabilește traseul cel mai dezavantajat din rețeaua de tubulatură și se dimensionează ca și tronson principal până la centrală. Se numerotează punctele de ramificare și de capăt a rețelei, începând cu traseul cu cea mai mare rezistență până la centrală; apoi se numerotează tronsoanele secundare de la grilele de ventilare la piesele de ramificare. În acest mod se împarte rețeaua de canale de aer în tronsoane (o porțiune de canal de aer având debitul și viteza aerului constante).

Se calculează debitul de aer aferent primului tronson:

$$
D_a = \frac{D_T}{n \text{ anemostat}} \quad \text{[m}^3/\text{h]}
$$
 (7.1)

Pentru tronsonul i, debitul va fi:

$$
D_i = \mathbf{i} \cdot D_{grid} \quad [\mathbf{m}^3/\mathbf{h}] \tag{7.2}
$$

unde Dgrila – debitul de aer aferent unei grile.

Viteza economică: v<sub>ec-i</sub> [m/s], cu valori intre 3 și 8 m/s:

pentru primul tronson se consideră viteza de 3 m/s după care pentru fiecare tronson se adaugă  $\Delta_{v} = \frac{(8-3)}{N-1}$  $\frac{6-3j}{N-1}$  [m/s]

unde N – numărul total de tronsoane.

viteza aerului aferentă tronsonului i este egală cu

$$
V_{ec-i} = 3 + i \cdot \Delta_v \quad [m/s]
$$
 (7.3)

unde Vec-i – viteza economică aferentă tronsonului i Secțiunea tronsonului:

 $(7.4)$ 

$$
S_i = D_i / (3600 \cdot V_{ec-i}) \quad [m^2]
$$

Diametrul tronsonului:

$$
d_{i,calc} = \sqrt{\frac{4 \cdot S_i}{\pi}} \quad [m] \tag{7.5}
$$

59

Din catalogul Lindab, pentru conducte SR, au fost alese diametre cât mai apropiate de cele calculate cu relația de mai sus, rezultând astfel diametrul real,  $d_{i,real}$ 

|                                                             | Dimensions                               |                                           |                                                         |                  |                  |                   |  |  |  |
|-------------------------------------------------------------|------------------------------------------|-------------------------------------------|---------------------------------------------------------|------------------|------------------|-------------------|--|--|--|
|                                                             |                                          |                                           |                                                         | ī                |                  |                   |  |  |  |
|                                                             | 8<br>I<br>$\overline{O}d^*$              |                                           |                                                         |                  |                  |                   |  |  |  |
|                                                             |                                          |                                           |                                                         |                  |                  |                   |  |  |  |
| Description<br>Circular duct.                               | Ød<br>std<br>nom                         | $\overline{o}$<br>$\pi$ d<br>$\mathsf{m}$ | $A$ <sub><math>\pi d^2/4</math></sub><br>m <sup>2</sup> | t<br>std<br>[mm] | ı<br>std<br>[mm] | ml<br>std<br>kg/m |  |  |  |
| Ducts are always produced locally and can therefore have    | 63                                       | 0.198                                     | 0,003                                                   | 0.45             | 3000             | 0.85              |  |  |  |
| different thicknesses and other specifications per country. | 80                                       | 0,251                                     | 0,005                                                   | 0,45             | 3000             | 0,91              |  |  |  |
| The ducts can be produced both with and without click       | 100                                      | 0,314                                     | 0,008                                                   | 0,45             | 3000             | 1,14              |  |  |  |
| function (notches).                                         | 112                                      | 0.352                                     | 0.010                                                   | 0.45             | 3000             | 1.28              |  |  |  |
| Please specify when ordering.                               | 125                                      | 0,393                                     | 0,012                                                   | 0,45             | 3000             | 1,41              |  |  |  |
|                                                             | 140                                      | 0,440                                     | 0,015                                                   | 0,5              | 3000             | 1,76              |  |  |  |
|                                                             | 150                                      | 0,471                                     | 0,018                                                   | 0,5              | 3000             | 1,89              |  |  |  |
|                                                             | 160                                      | 0,503                                     | 0,020                                                   | 0.5              | 3000             | 2,02              |  |  |  |
|                                                             | 180                                      | 0,565                                     | 0.025                                                   | 0.5              | 3000             | 2,26              |  |  |  |
|                                                             | 200<br>224                               | 0,628<br>0.704                            | 0.031<br>0.039                                          | 0.5<br>0.5       | 3000<br>3000     | 2,56<br>2,87      |  |  |  |
|                                                             | 250*                                     | 0,785                                     | 0.049                                                   | 0.5              | 3000             | 3,18              |  |  |  |
|                                                             | 280*                                     | 0,880                                     | 0.062                                                   | 0,55             | 3000             | 3,92              |  |  |  |
|                                                             | $300*$                                   | 0,942                                     | 0,071                                                   | 0.55             | 3000             | 4,20              |  |  |  |
|                                                             | $315*$                                   | 0,990                                     | 0,078                                                   | 0,55             | 3000             | 4,41              |  |  |  |
|                                                             | $355*$                                   | 1,115                                     | 0.099                                                   | 0.55             | 3000             | 4,96              |  |  |  |
|                                                             | 400*                                     | 1,257                                     | 0.126                                                   | 0.55             | 3000             | 6,01              |  |  |  |
|                                                             | $450*$                                   | 1.414                                     | 0.159                                                   | 0,6              | 3000             | 7,37              |  |  |  |
|                                                             | $500*$                                   | 1.571                                     | 0.196                                                   | 0.7              | 3000             | 9.54              |  |  |  |
|                                                             | 560*                                     | 1,759                                     | 0.246                                                   | 0.7              | 3000             | 10,7              |  |  |  |
|                                                             | 600*                                     | 1,885                                     | 0.283                                                   | 0.7              | 3000             | 11,4              |  |  |  |
|                                                             | 630*                                     | 1,979                                     | 0,312                                                   | 0.7              | 3000             | 12,0              |  |  |  |
|                                                             | $710*$                                   | 2,231                                     | 0.396                                                   | 0.8              | 3000             | 15,5              |  |  |  |
|                                                             | 800*                                     | 2,513                                     | 0,503                                                   | 0,8              | 3000             | 17,4              |  |  |  |
|                                                             | $900*$                                   | 2,827                                     | 0.636                                                   | 0,9              | 3000             | 21,7              |  |  |  |
|                                                             | $1000*$                                  | 3,142                                     | 0,785                                                   | 0,9              | 3000             | 24,1              |  |  |  |
|                                                             | $1120*$                                  | 3,519                                     | 0,985                                                   | 0,9              | 3000             | 27,0              |  |  |  |
|                                                             | 1250*                                    | 3,927                                     | 1,227                                                   | 0,9              | 3000             | 30,2              |  |  |  |
| Ordering example                                            | 1400*                                    | 4,398                                     | 1,539                                                   | 1,25             | 2400             | 48,0              |  |  |  |
| SR<br>200<br>3000 CLIC                                      | 1500*                                    | 4,712                                     | 1,767                                                   | 1,25             | 2400             | 51,4              |  |  |  |
| Product                                                     | 1600*                                    | 5.027                                     | 2.011                                                   | 1,25             | 2400             | 54,8              |  |  |  |
| Dimension Ød                                                | * With outturned stiffening corrugation. |                                           |                                                         |                  |                  |                   |  |  |  |
| Length I                                                    |                                          |                                           |                                                         |                  |                  |                   |  |  |  |
| Type                                                        |                                          |                                           |                                                         |                  |                  |                   |  |  |  |

Figura 7.2 Diametre ale conductelor SR (catalog Lindab)

Suprafața reală a tronsonului:

$$
S_{i,real} = \frac{\pi * d_{i,real}^2}{4} \,\mathrm{[m^2]}
$$
 (7.6)

Viteza reală a tronsonului:

$$
v_{i,real} = \frac{D_i}{3600 * S_{i,real}} \,[\mathrm{m/s}] \tag{7.7}
$$

Lungimea tronsonului:  $l_i$  [m]

Pierderea de presiune liniară per metru  $R$  s-a citit din nomograma de mai jos, în funcție de debitul tronsonului curent, respectiv diametrul tronsonului:

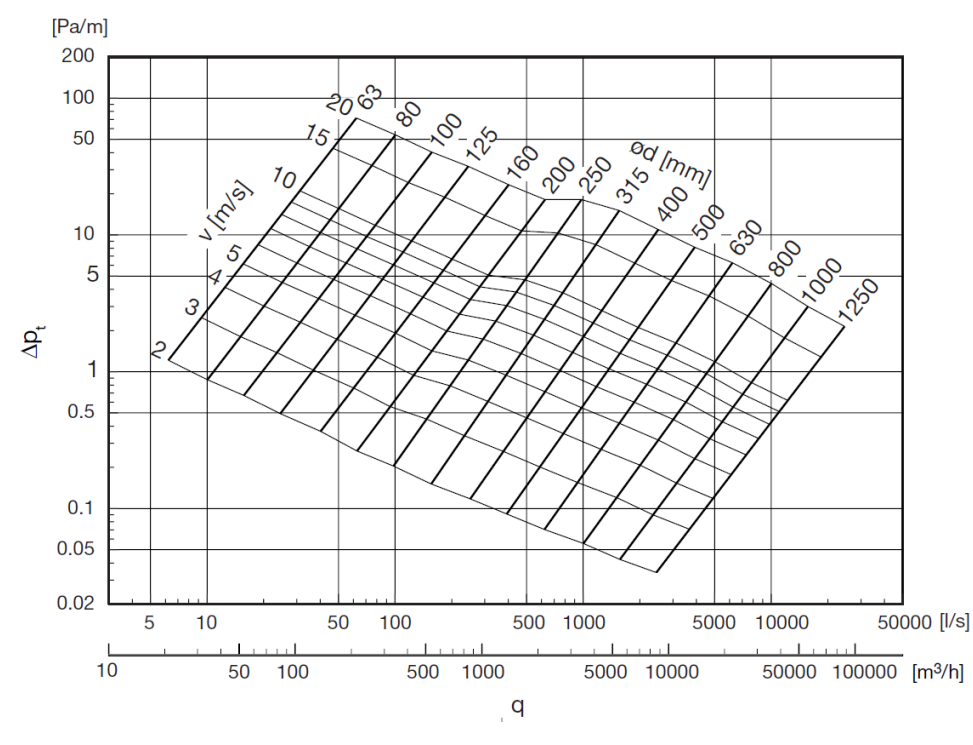

Figura 7.3 Pierderile de sarcină liniară pentru conductele SR (catalog Lindab)

Pierderea de sarcină liniară pentru fiecare tronson:

$$
\Delta_{p,lin} = \frac{R}{g} \cdot 1 \text{ ; } \text{[mmH}_2\text{O]}
$$
\n<sup>(7.8)</sup>

Coeficienții de rezistență locală:

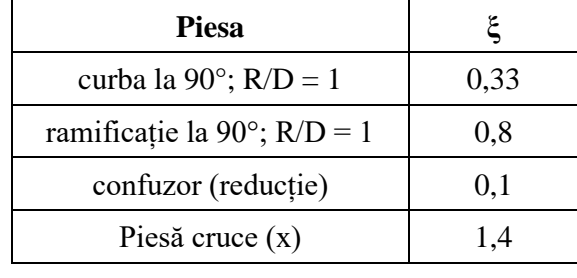

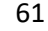

Pierderea de sarcină locală pentru fiecare tronson:

$$
\Delta_{p,loc} = \sum \xi \frac{\rho * v_{i,real}^2}{2 * g} \quad \text{[mmH}_2\text{O]}
$$
\n(7.9)

unde:

 $-p=1,293$  [kg/m<sup>3</sup>] este densitatea aerului;

- g=9,81  $[m/s^2]$  este accelerația gravitațională.

Pierderea de presiune totală:

$$
\Delta_{p,tot\ i} = \Delta_{p,lin} + \Delta_{p,loc} \quad [\text{mmH}_2\text{O}] \tag{7.10}
$$

Pierderea de presiune cumulată:

$$
\Delta_{p, cum\ i} = \Delta_{p, cum\ (i-1)} + \Delta_{p,tot\ i} \quad [mmH_2O] \tag{7.11}
$$

Pentru ramurile secundare 2 şi 3 s-a realizat echilibrarea aeraulică, prin modificarea diametrelor conductelor și respectarea condiției de creștere a vitezei aerului, marja de presiune dintre ramurile echilibrate păstrându-se în limita a 5%. Pe celelalte tronsoane s-au prevăzut clapete pentru reglarea debitului.

Rezultatele calculului sunt prezentate în Tabelul 7.1.

#### **7.4 Desfășurarea măsurătorilor**

#### **Dimensionarea hidraulică**

Dispozitivele de reglare a debitului de aer de la ramificații şi de la gurile de aer vor trebui setate în poziţia deschis. Se vor identifica prizele de măsurare şi se va măsura debitul în fiecare grilă de ventilare. Se vor compara valorile măsurate cu cele din proiect, și se va calcula "procentul realizat din debitul proiectat":

$$
P_d = \frac{D_{maxurat}}{D_{project}} * 100 [%]
$$

Reglarea proporțională a debitului de ramuri și guri de aer, astfel încât să rezulte aceeași valoare a  $P_d$  pe toate ramificațiile și gurile de aer. Se va începe

cu ramura care are procentul P<sub>d</sub> cel mai mare, prin închiderea treptată a elementelor de reglare ale gurilor de aer. După echilibrarea primei ramificații se trece la reglarea următoarelor ramificații și, în continuare, la echilibrarea ramurilor după aceeași metodă.

La reglarea aeraulică a instalațiilor de ventilare și climatizare sunt admise următoarele toleranțe față de debitul calculat: guri de ventilare: 0÷10%; ramificații: 0÷5%; debit ventilator: 0÷5%.

#### **7.5 Prelucrarea rezultatelor**

Valorile calculate se vor trece în Tabelul 7.1.

#### **7.6 Concluzii**

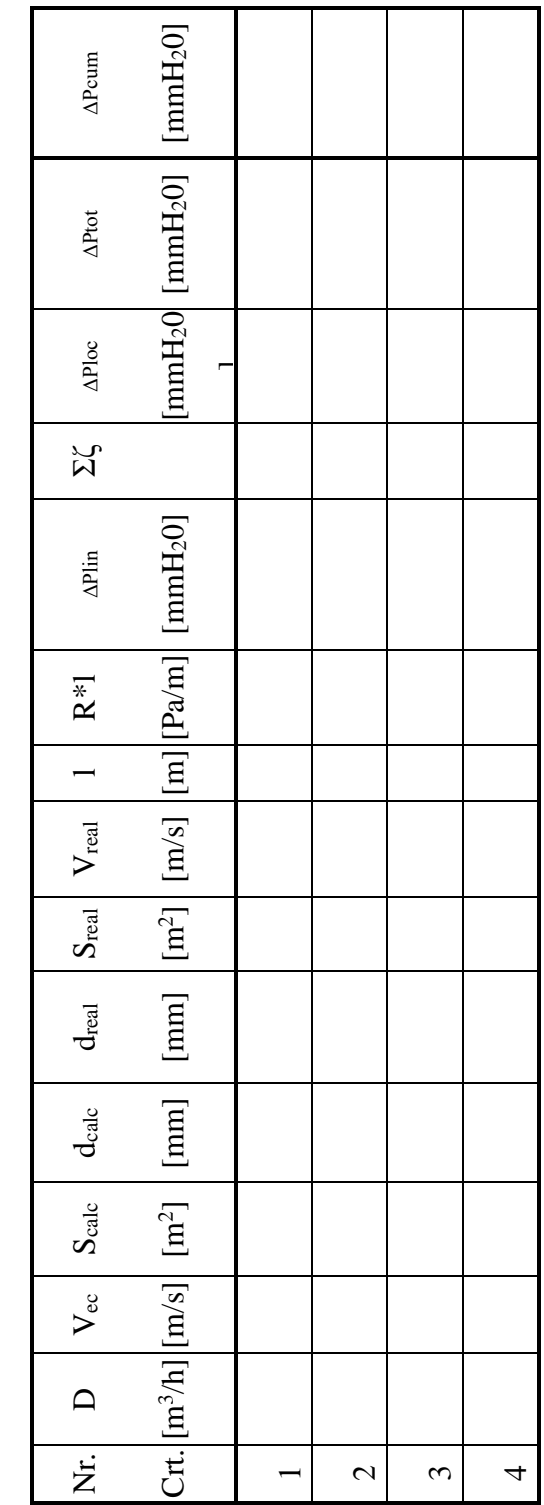

Tabelul 8.1

#### **Lucrarea 8**

**Determinarea randamentului centralei de tratare aer cu recuperare de căldură**

#### **8.1 Noțiuni introductive**

Centrala de tratare aer cu recuperare de căldură este un echipament proiectat pentru a realiza recuperarea energiei calorice din interiorul încăperilor.

Recuperarea de căldură sau de frig din aerul extras se recomandă ori de cate ori este posibil, pentru a realiza economie de energie. În recuperator poate avea loc un transfer de căldură, unul de masă sau un transfer de căldură și de masă. Recuperatoarele de căldură pot fi cu plăci, de tip rotativ, de tip rotativ-regenerativ sau regenerative cu clapete și regiştri şi flux alternant. În funcție de sistemul de recuperare a căldurii ales și de condițiile de funcționare, centrala poate conține o baterie de încălzire încorporată pentru încălzirea aerului introdus din exterior, pentru evitarea riscului de îngheț în sezonul rece. Unitatea poate conecta, de asemenea, echipamente suplimentare: hota peste aragaz, comutator de impuls pentru controlul ventilației forțate - camere umede sau băi, senzor de umiditate pentru controlul umidității, senzor pentru gestionarea carbonului și funcția de gestionare a comutatorului departe / acasă.

#### **8.2 Prezentarea standului**

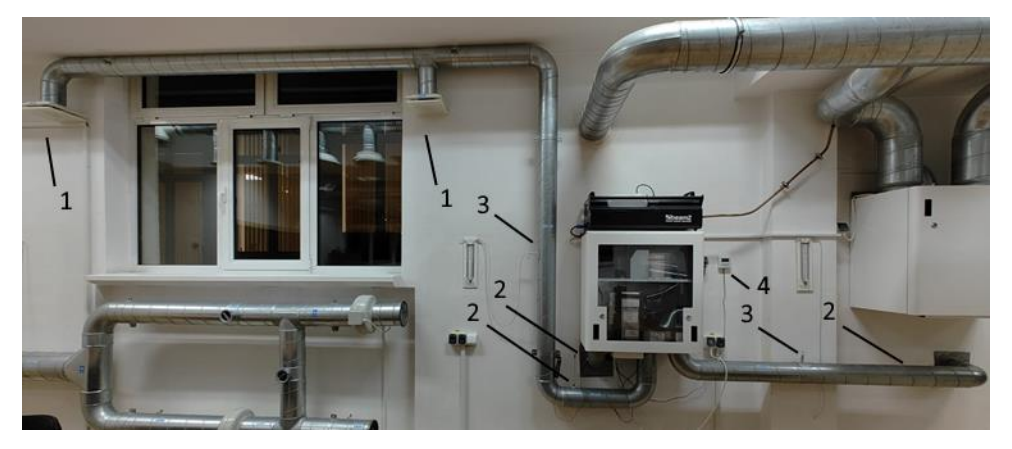

Figura 8.1. Standul experimental: 1 - anemostate introducere aer; 2 -puncte de măsură a temperaturii; 3 - ştuţuri de racord pentru măsurarea presiunilor statice şi totale; 4 - sistem de control integrat.

Standul experimental utilizat (Figura 8.1) se compune din:

- Centrala de tratare aer cu recuperare de caldură:
	- Schimbător de căldură rotativ cu recuperare de căldură până la 85% eficiență;
	- Baterie electrică de încălzire;
	- Ventilatoare EC de înaltă eficiență și zgomot redus. Viteză reglabilă de la 30 la 100%.
	- Temperatura aerului de alimentare reglabilă până la 21°;
	- Carcasă izolată fonic și termic;
	- Sistem de control integrat cu "Touch Panel" pentru controlul unității furnizate standard (4);
	- Unitatea este proiectată pentru conectarea opțională a unei hote;
	- Ieșire pentru conectarea la senzorul  $CO<sub>2</sub>$ ;

- canale de aer, de formă circulară Ø125 mm, pentru introducerea aerului.
- anemostate pentru refularea aerului in încăpere (1);
- puncte de măsură a temperaturilor aerului in conductele de ventilație (2);
- ştuţuri de racord pentru măsurarea presiunilor statice şi totale pe conducta de refulare (3).

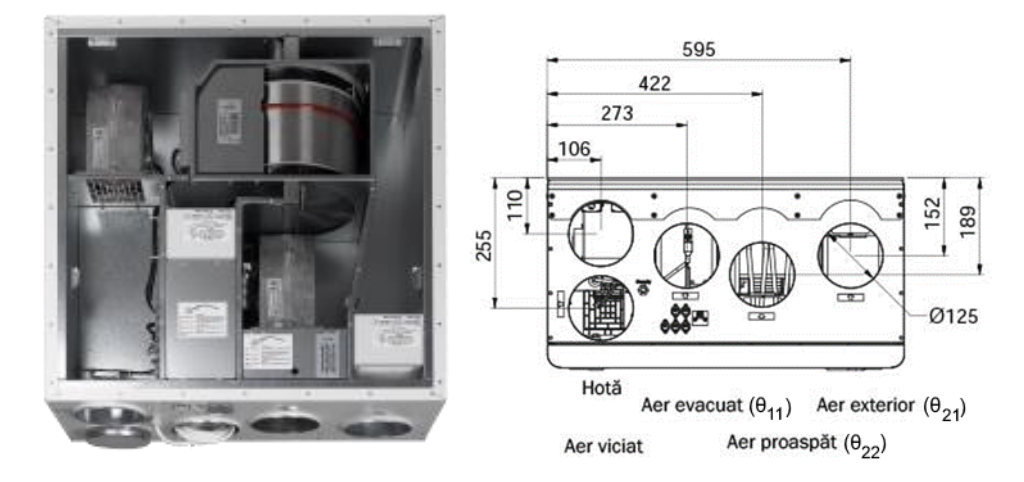

Figura 8.2. Centrala de tratare aer cu recuperare de căldură și schimbător de căldură rotativ (https://ensy.no/en/products/inovent-ahu-300-bh-and-bv/)

#### **8.3 Relații de calcul**

Eficiența recuperării de căldură se stabilește pe baza raportului diferențelor de temperatură  $\epsilon_{\Phi t}$ (pentru recuperatoarele în care are loc doar un schimb de căldură). Energia din aerul evacuat este transferată aerului introdus prin schimbătorul de căldură rotativ, unde fluxurile de aer trec unul peste celălalt fără a face contact.

Eficiența unui echipament de recuperare a căldurii ( $\epsilon_{\Phi t}$ ) indică raportul dintre variația de temperatură a aerului exterior la trecerea prin recuperator şi variaţia de temperatură maximă posibilă în recuperator (diferenţa dintre temperatura aerului exterior şi temperatura aerului extras, pentru debite masice egale):

$$
\varepsilon_{\Phi t} = \frac{\theta_{22} - \theta_{21}}{\theta_{11} - \theta_{21}} \cdot 100 \quad [\%]
$$
 (8.1)

unde:

- $-\theta_{22}$  este temperatura aerului proaspăt la ieșirea din recuperatorul de căldură [°C]; [K];
- $-\theta_{21}$  este temperatura aerului proaspăt la intrarea în recuperatorul de căldură [°C]; [K];
- $\theta_{11}$  este temperatura aerului extras la intrarea în recuperator [°C];  $[K]$ ;

#### **8.4 Desfășurarea măsurătorilor**

Se vor realiza măsurători succesive ale temperaturii aerului -  $\theta_{22}$ ,  $\theta_{21}$ , θ<sup>11</sup> la diferite trepte de funcționare a ventilatorului centralei de tratare a aerului (30%, 50%, 100%).

#### **8.5 Prelucrarea rezultatelor măsurătorilor**

Pentru fiecare caz în parte, se va determina eficienţa recuperatorului de căldură şi se va completa Tabelul 8.1.

Tabelul 8.1.

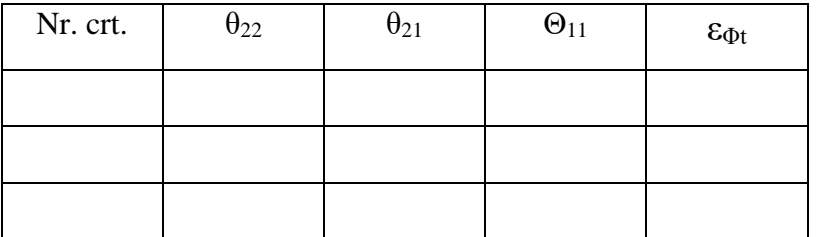

**8.6 Concluzii**

#### **BIBLIOGRAFIE**

- 1. POPOVICI T., DOMNIŢA F., HOŢUPAN A. Instalaţii de ventilare şi condiţionare; Volumul I – Ed. U.T.PRESS Cluj-Napoca, 2010;
- 2. ASHRAE HANDBOOK 2019 HVAC Applications;
- 3. ASHRAE HANDBOOK 2020 HVAC Systems and Equipment;
- 4.CHRISTEA A., NICULESCU N. Ventilarea şi condiţionarea aerului; Vol. I – Ed. Tehnică Bucureşti, 1971;
- 5.CHRISTEA A., NICULESCU N. Ventilarea şi condiţionarea aerului; Vol. II – Ed. Tehnică Bucureşti, 1976;
- 6.CHRISTEA A., NICULESCU N. Ventilarea şi condiţionarea aerului; Vol. III – Ed. Tehnică Bucureşti, 1982;
- 7. DOMNIŢA F. Ventilarea şi condiţionarea aerului în spitale Ed. U.T.PRESS Cluj-Napoca, 2009;
- 8. DUŢĂ G., COLDA I., STOIENESCU P., ENACHE D., ZGAVAROGEA M., HERA D., DUŢĂ A. – Manualul de instalaţii; Instalaţii de ventilare şi climatizare – Ed. Artecno Bucureşti, 2010;
- 9. ETHERIDGE D., SANDBERG M. Building ventilation. Theory and measurement. - Ed.Wiley, 1996;
- 10. FANGER P. O. Efficient Ventilation for Human Comfort ISRACVE Tokyo, 1992;
- 11. FANGER P. O. Thermal Comfort Ed. McGraw-Hill New York, 1980;
	- 69
- 12. GRIMM N.R., ROSALER R.C. HVAC Systems and Components Handbook – Ed. McGraw-Hill, 1997;
- 13. HAINES R.W., WILSON C.L. HVAC Systems Design Handbook – Ed. Mc-Graw-Hill, 1996;
- 14. NICULESCU N., DUŢĂ G., STOENESCU P., COLDA I. Instalații de ventilare și climatizare – Ed. Didactică și Pedagogică Bucureşti, 1983;
- 15. Normativ privind proiectarea şi executarea instalaţiilor de ventilare şi climatizare – Indicativ I 5/1 - 2022;
- 16. Instrucţiuni tehnice de proiectare şi execuţie privind organizarea camerelor curate utilizate în domeniul sănătăţii - Indicativ C 253/0- 94;
- 17. Instrucţiuni tehnice de proiectare şi executare a elementelor de construcţii şi de instalaţii pentru camere curate utilizate în domeniul sănătăţii - Indicativ C 253/1-94;
- 18. POPOVICI T. Instalaţii de ventilare şi climatizare; Curs litografiat – Institutul Politehnic Cluj-Napoca, 1980;
- 19. Recknagel, SPRENGER, SCHRAMEK Taschenbuch für Heizung und Klimatechnik – R. Oldenburg Verlag München, 1998;
- 20. KAJL, S. Climatisation et Refrigeration Industrielle Ecole de technologie superieure – Universite de Quebec, 1999;
- 21. VOICU V. Agenda pentru combaterea noxelor în industrie Ed. Tehnică Bucureşti, 1994;
- 22. BRUJAN E. A. Ventilaţia şi condiţionarea aerului Ed. Printech Bucureşti, 2004;
- 23. Catalog Lindab 2023 www.lindab.ro.